$14$ loz $200$ 

# UNIVERSIDAD NACIONAL AUTONOMA DE MEXICO Facultad de Oulmica

# TECNICAS DE ESTIMACION DE PARAMETROS Y DISCRIMINACION DE MODELOS APLICADAS A CATALISIS HETEROGENEA

# **T E s s**

Que para obtener el grado de MAESTRO EN INGENIERIA QUIMICA<br>presenta Provincia<br>Primetica<br>Primetica CARITINO MORENO PADILLA

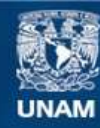

Universidad Nacional Autónoma de México

**UNAM – Dirección General de Bibliotecas Tesis Digitales Restricciones de uso**

## **DERECHOS RESERVADOS © PROHIBIDA SU REPRODUCCIÓN TOTAL O PARCIAL**

Todo el material contenido en esta tesis esta protegido por la Ley Federal del Derecho de Autor (LFDA) de los Estados Unidos Mexicanos (México).

**Biblioteca Central** 

Dirección General de Bibliotecas de la UNAM

El uso de imágenes, fragmentos de videos, y demás material que sea objeto de protección de los derechos de autor, será exclusivamente para fines educativos e informativos y deberá citar la fuente donde la obtuvo mencionando el autor o autores. Cualquier uso distinto como el lucro, reproducción, edición o modificación, será perseguido y sancionado por el respectivo titular de los Derechos de Autor.

JURADO ASIGNADO ORIGINALMENTE :

- PRESIDENTE : DR. FRANCISCO JAVIER GARFIAS.
- ler. VOCAL : DR. ALEJANDRO VELASCO LEVY
- SECRETARIO: M.en C. ALEJANDRO LOZADA CAÑIBE
- SUPLENTE : DR. ALEJANDRO RAMIREZ

TESIS DESARROLLADA EN LA PACULTAD DE QUIMICA, UNAM. Gsesor: a se sor:<br>Alyandro Jozada Cañite **CONTENIDO** 

 $I$  (  $p4g$ ,  $3-4$  ) **CAPITULO** Introduceión **II** ( $\beta$ **4g.** 5-8) **CAPITULO** Modelos Catalíticos no Honogéneos **CAPITULO**  $III$  ( $v4g, 9-16$ ) Estimación de Parámetros  $(p45.17-33)$ **CAPITULO IV** 4.1 Principios de Mínimos Guadrados

4.2 Descripción de las Técnicas de Optimización empleadas.

**CAPITULO** Y  $(p4g - 35 - 66)$ Seleeción de la Téeniea apropiada para la estimación de Parámetros en modelos Catalíticos no homogéneos.

 $(\text{p\'e} \varepsilon, 67-74)$ CAPITULO **VI** 6.1 Bondad de Ajuste 6.2 Intervalo de Confianza  $(p_2, 75-8)$ **CAPITULO VII** Discriminación de Modelos  $($ rdg. 85-99) CAPITULO **VIII Ejemplo** 8.1 Determinación de la Bondad de Ajuste

#### $8.2$ Cálculo del Intervalo de Confianza  $8.3$ Discriminación de Modelos

CAPITULO  $\mathbf{X}$  $(pdg. 100-108)$ Determinación de Pactores de Precuencia y Ener gias de Activación en el modelo de Arrhenius. Tratamiento Isotérmico  $9.1$  $9.2$ Tratamiento no Isotérmico  $9.3$ Comparación de los procedimientos Iso térmico y no Isotérmico

CAPITULO  $(pág. 109-111)$  $\mathbf x$ 

Conclusiones

Bibliografía  $(\text{p\'gg. }112-115)$ 

#### **CAPTTULO**  $\mathbf{r}$

## Introducción:

El desarrollo de la estálisis heterogénea, ha erea do la necesidad de resolver en forma precisa dos problemas anexos como sont La estimación de parámetros y la discriminación de modelos; problemas que han sido analizados en diversas formas pero en la mavoría de los ensos no se ha establecido un procedimiento general que conduzea a la solución de los mismos en forma esencial.es decir.todos los análisis se hacen dándole poca importaneia a estos aspectos y una gran preponderancia al aspecto experimental. cuando estos problemas espeeificos juegam un papel tam importante como una buena experimentación; la falta de atención é. eualesquiera de éstos.dará como resultado uma com clusión errónea acerca del modelo mecanístico del sistema reaccionante, esto último fué la motivación para la realización de este trabajo. en el cual se pretende dejar asentadas las bases para una adesuada estimación de parámetros y discriminación de medelos, por comparación de diferentes técnicas que se aplican frecuentemente.

Los problemas de estimación de parámetros y selec ción entre dos modelos matemáticos rivales que des criben un sistema reaccionante catalítico no homo géneo, son analizados usando bases estadísticas y principios de optimización.

 $\overline{\mathbf{3}}$ 

Al estudiar un sistema, catalítico no homogéneo para desarrollar una expresión de velocidad de r~ección global,varios moñelos teóricos **serán**  propuestos.si alguno de éstos puede ser seleccionado como el mejor en cierto sentido, entonces,\_pu,de obtenerse **mucha** información **acerca**  del mecanismo de la reacción.En estos casos la serie de modelos matemáticos formulados, tienen forma no lineal,la'cual, introduee un grado de dificultad en la estimación de parámetros y en la discriminación entre dichos modelos.

Experiencias desarrolladas en los problemas de estimación de parámetros, han demostrado que las técnicas de ovtimización más adecuadas para la solución de éstos, están determinadas por el ti po de estructuras encontradas en el modelo, sien do meritorio probar diferentes técnicas para ver su comportamiento ante un modelo matemático de forma ya definida, tal como lo es el mode lo de reacciones catalíticas no homogéneas, el cual será desarrollado en la siguiente sección.

#### CAPTTULO TT

**MODELOS CATALITICOS NO HOMOGENEOS :** 

La formulación de estos modelos, se basa en la consideración que diversos pasos se llevan a eabo en serie durante el proceso de transformación de reastivos a productos. Teniendo eada paso su respectiva velocidad, lo cual, comduee a la teoría de pasos controlantes (ref.  $1, 2, 3, 4$ .

Si se analiza un sistema estalítico heterogéneo, presentará la característica de tener más de una fase presente lo cual introduce resis tencias difusionales en el proceso. Así por ejemplo si se tiene un catalizador sólido y los reactivos y productos en fase fluída.habran dos fases presentes (Sólido-Fluído), para que los reactivos se transformen a preductos se verificarán los siguientes pasos:

Paso 1 .- Difusión de reactivos de la fase fluí da a la superficie exterior del catalizador. Paso 2.- Si el estalisador es peroso, habrá una difusión de reactivos a través de los poros de el eatalizador. Paso 3.- Fenómenos de Superficie(interacción con los centros activos del estalizador):

a).- Adsorción de Reactivos

b).- Reacción Química

c).- Desorción de Productos

Paso 4.- (para estalizadores perosos) Difusión de Productos hacia la superficie externa del. entalizador.

Paso 5.- Difusión de Productos de la superficie externa del catalizador hacia la fase flui de.

Si el estalizador no es poroso únicamente se efectuarán los pasos 1.3.5.

Todes éstos.se llevarán a cabo en serie con sus respectivas velocidades.el pase más lento con trolará dicho proceso.

Si se establece una velocidad de reacción global para todo el proceso, para poder medirla ex perimentalmente es necesario formularla en fun ción de las concentraciones de reactivos y pro duetos en la fase fluida, esto se hace per mani pulación algebraica de las expresiones de velo cidad para cada paso.

Aplicando la teoría de pasos en seriesy paso controlante.se presentarán muchas alternativas de formulación de modelos dependiendo de eual se considere que controla el proceso (tomandose los restantes como pasos que se encuentram en equilibrio), incluyendose el 6220 de velocidades iguales para todos los pa-808.

La aplicación de los conceptos anteriores conduce a la formulación de modelos que tienen la for ma siguiente :

$$
r = \frac{k_1 c_1^{j1} c_2^{j2} \dots c_n^{j1} - k_2 c_1^{j1} c_2^{j2} \dots c_n^{j1} \dots (2.1)}{(1 + k_3 c_1^{j1} + \dots + k_{n+2} c_n^{j1} + k_{n+3} c_1^{j1} + \dots + k_{n+n+2} c_n^{j1} + \dots + k_{n+2} c_n^{j1} + \dots + k_{n+3} c_1^{j1} + \dots + k_{n+2} c_n^{j1} + \dots + k_{n+2} c_n^{j1} + \dots + k_{n+3} c_1^{j1} + \dots + k_{n+2} c_n^{j1} + \dots + k_{n+2} c_n^{j1} + \dots + k_{n+3} c_1^{j1} + \dots + k_{n+2} c_n^{j1} + \dots + k_{n+2} c_1^{j1} + \dots + k_{n+3} c_1^{j1} + \dots + k_{n+4} c_1^{j1} + \dots + k_{n+5} c_1^{j1} + \dots + k_{n+4} c_1^{j1} + \dots + k_{n+5} c_1^{j1} + \dots + k_{n+4} c_1^{j1} + \dots + k_{n+5} c_1^{j1} + \dots + k_{n+6} c_1^{j1} + \dots + k_{n+7} c_1^{j1} + \dots + k_{n+7} c_1^{
$$

en donde: r es la velocidad de reacción  $11, 12, \ldots$  in: i1, i2, ..., in: L1, L2, ..., Ln; H1, N2, ..., Nn; q: Som exponentes generados en el modelo.

 $C_1, C_2, \ldots, C_n$ :  $C_1^1, \ldots, C_n^1$  i Son concentraciones de reactivos y preductos respectivamente; en este caso se tienem a reactivos y m productos.

 $\mathbf{k}_1$ ,  $\mathbf{k}_2$ , ....,  $\mathbf{k}_{n+m+2}$  : Son los parámetros indeterming dos en el medelo, los cuales deben estimarse a partir de datos experimentales de la velocidad de reae ción para diferentes valores de las concentraciones de los reactivos.

O bién, puede obtenerse un modele similar pero con

interacción de dos o más concentraciones en cada término del denominador.

Los términos en el denominador de la expresión ( 2.1).son generados como consecuencia de la adsorción de reactivos. productos e inertes(si los hay) en los centros activos del catalizador; representando estos términos a la concentración de los centros activos no ocupados, la cual se determina en función de la concentración total de los mis mos (característica del catalizador) y de  $1a$ concentración en la fase fluida de cada componen Te adsorbido.

Los diferentes modelos matemáticos que se obten gan del análisis mecanístico.serán siempre de la forma de la equación (2.1). la cual es un modelo no lineal, tanto en los parámetros como en las variables independientes.

El concepto de velocidad de reacción permite ob tener criterios para la discriminación de modelos.siendo fundamental el hecho de que la velocidad de reacción tal como se plantea, debe de ser siempre una cantidad positiva, lo que impone restricciones al proceso de estimación de pa rámetros, de manera que éstos, sean también mayo rea de cero.

#### **CAPITULO** III

#### **ESPINACION IN PARAMETROS**

#### 3.1.- Introducatous

In el proseso de estimación de parámetros, el obietivo es deterains? los valores de éstos. tales que, para estos valores el zecelo se ajuste mejor a la serie de datos experimentales.que para este fín son generados para las variables que se están representando con dicho modelo, es decir se seleccionam estimados de los parámetros que implicam un menor error de ajuste; para este, se ham utilisado técnicas lineales y técnicas no li neales de estimación paramétrica. las cuales 80 discuten a continuación.

#### $3.2 -$ Téenicas Lineales de Estimación de Parámetros i

El modele formulado en la sección anterior. presenta la característica de ser facilmente linea risable por transformaciones algebraicas y  $10<sub>8</sub>$ parámetros puedem estimarse por alguna técnica lineal.este procedimiento presenta la desventaja de cambiar el sentido de minimisación del error de ajuste por las interacciones de las variables independientes con la variable dependiente, como puede ser observado a continuación:

Rearreglando la expresión (2.1), se obtiene:

$$
(1+k_3^{\dagger}G_1^{\dagger\ldots} + \cdots + k_{n+2}^{\dagger}G_n^{\dagger n} + k_{n+3}^{\dagger}G_1^{\dagger n} + \cdots + k_{n+m+2}^{\dagger}G_m^{\dagger n n}) = f(1)
$$

$$
f(1) = ((C_1^{j1}C_2^{j2} \ldots C_n^{jn} - (1/K)(C_1^{j11}C_2^{j2} \ldots C_m^{j1m}))/r)^{1/q}
$$
  
....(3.2)

en donde:

 $k_j^* = k_j / (k_j)^{1/q}$  $j=3, ..., n+m+2$ 

 $K = k_1 / k_2$ , es la constante de equilibrio global la cual quede evaluarse independientemente ya sea en forma experimental o por la aplicación de leyes termodinámicas y datos existentes en bibliografía.

El lado derecho de la ecuación (3.1) puede calcularse con los datos experimentales, por lo que se transforma el modelo a un modelo más simple repre sentado por el lado izquierdo de la misma. La estimación de parámetros, se realiza mediante la aplicación de técnicas convencionales para modelos de parámetros lineales.

Si los exponentes de las concentraciones son todos iguales a uno, el modelo será lineal tanto en sus parámetros como en sus variables independientes, tal como se presenta en la siguiente ecuación:  $(1+k_3^{\prime}C_1 + ...+k_{n+2}^{\prime}C_n + k_{n+3}^{\prime}C_1^{\prime}+...+k_{n+n+2}^{\prime}C_n^{\prime}) = f(1)$ ..... (3.3)

f(I) **será** de la misma forma que en la expresión (3.l); un **análisis** de regresión lineal permitirá la estimación de los parámetros.

Si Y(I) es el valor experimental de Y,  $\eta(1)$  el valor calculado para la **misma** y X(I) los valores de laa variables independientes para cada I  $(I=1,\ldots,n)$  en las n corridas experimenta les,entonoes :

Y\\_(I) será función de X(I) y de los **parámetros;**  para cada valor  $B = (k_1, k_2, \ldots)$  de estos últimos, se obtendrá una función  $\eta$  (I) = $\eta$ (X(I),B) **la** cual proporciona un valor calculado de Y(I),  $para I = 1, \ldots, n$ .

Si se desarrolla todo el conjunto de funciones  $\eta$ (I) por variar los valores de los parámetros en cada I, se generará un Subespacio Vectorial, que contendrá a la función  $\eta$  (X(I), B) que mejor **represente a** los valores de Y(I) •

**Deffuase a** ,d(I) como el vector que **representa al error de** ajuste puntual del modelo.El concepto de mínimos cuadrados.minimíza la distancia  $d(I) = Y(I) - \eta(X(I),B)$  del vector  $Y(I)$ al Subespacio Vectorial  $~\eta$  (I).

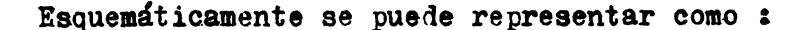

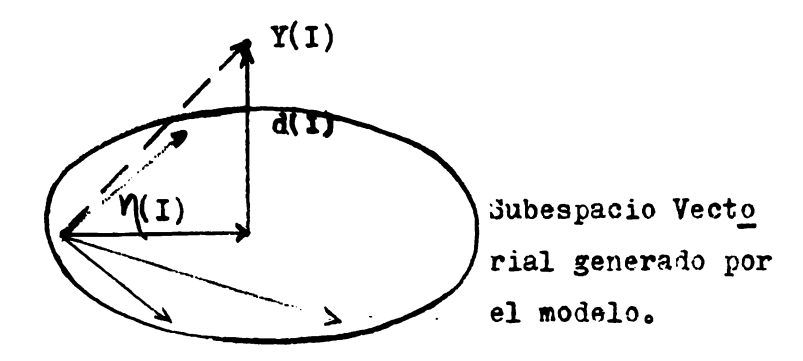

Fig.  $3.1$ 

Si los puntos  $Y(1)$  son modificados por interac ción de las variables independientes, se estarán modificando totalmente tanto los puntos externos como el Subespacio generado por los vecto-M(I) los cuales son modificados de su for res ma original, esto implica que los valores de los parámetros que minimicen la distancia para este caso, no necesariamente tienen que seriguales a los del modelo original.

Considérese el siguiente ejemplo: Sea el modelo de velocidad de reacción:  $r = k_1 C_1 / (1 + k_2 C_1 + k_3 C_2)$ ...(modelo original cuya varia ble dependiente es  $r -$ Si se rearregla esta expresión, se obtiene un modelo linearizado (ver ecs.3.1 y 3.2):  $C_1$  /r = (1 + k<sup>1</sup>/<sub>2</sub>  $C_1$  + k<sup>1</sup>/<sub>3</sub>  $C_2$ )

La nueva variable dependiente es  $C_1 / r$ En las siguientes figuras se presentan estos modelos en forma similar a la figura (3.1) :

Primer Caso .- Modelo original

$$
\sqrt[n]{1^{(1)} = k_1 \ c_1^{(1)/(1 + k_2 C_1(1) + k_3 C_2(1))}}
$$
  
I = 1,...,n

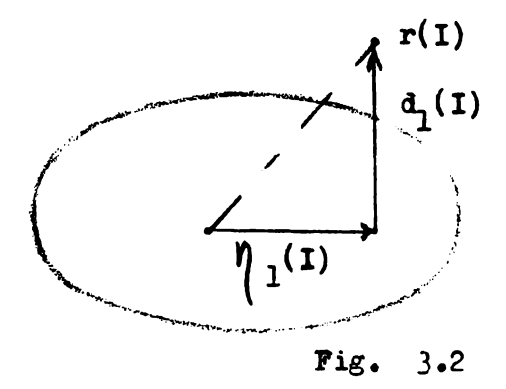

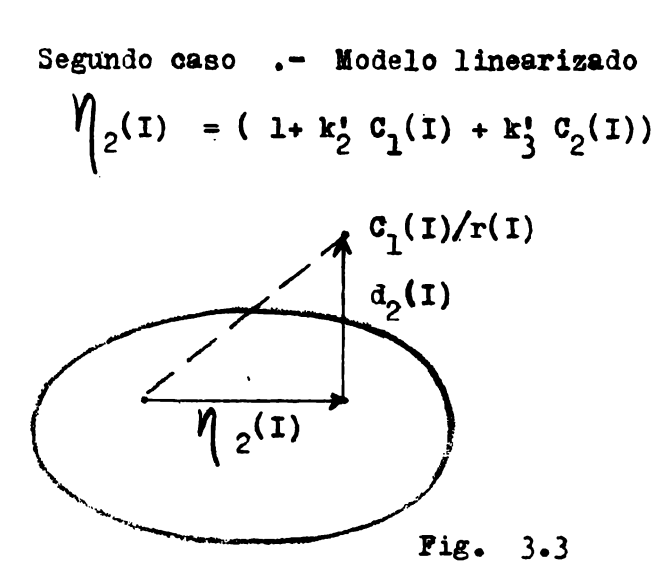

Es evidente que el subespacio  $\eta_1(1),$ está formado por funciones lineales y por funciones no lineales, en tanto que  $\eta_2(1)$  en tá generado exclusivamente por funciones lineales que no pertenesen a  $\eta_1(1)$ , siendo ambos subespacios diferentes y sin nin guna relación aparente. Esto impide concluir que la estimación de parámetros en ambos casos sea la nisma.

Se ha demostrado en estudios realizados al respecto(ref.16), que la estimación de pará metros por técnicas lineales conduee a un resultado incorrecto por esa interacción de la variable dependiente con las variables independientes y el formalismo del análisis lineal no predice nada.

Lo anterior ha originado que los métodos de estimación de parámetros propuestos para estos sistemas.se basen en técnicas no lineales de ajustes de modelos, ya que éstas, no presentan el defecto de interacción de variables y analizan al modelo en su for ma original.

A continuación se exponen las técnicas no. lineales que se aplican comunmente.

3.3.- **Técnicas** no lineales de estimaci6n / de parámetros:

3xisten diversas técnicas no lineales (ref. 7,  $15,16,17,20,29,33,34$  que se aplican a modelos catalíticos, las cuales pueden clasificarse en las siguientes:

**a).-** ~stimación de Parámetros por Rplicaci6n de **aínillos** cuadrados.

**b).-** Estimaci6n de Pardmetros por técnicas probabil isticas, esto básicamente se fun iamenta en la aplicación de la Distribución de Probabilidad. del error de ajuste y en el **teorema** de Bayes,las dos técnicas representatívas son la del Máxiao de Semejanza (MAXIMUN LIKELIHOOD) y la técnica BAYESIANA.

Las técnicas probabilísticas tienen la característica de ·requerir informaci6n apriori **acerca**  del valor de los parámetros y de la distribución del error,por lo que fallan cuando hay mucho **e**rror experimental y cuando no se tiene ningún conocimiento acerca de los parámetros. Además, para modelos con parámetros no lineales, emplean un gran tiempo de procesamiento de datos, tal como ha sido demostrado en determinados trabajos realizados  $(\text{ref. 7 , 29})$  ; siendo más eficaces las técnicas de Mínimos Cuadrados.

La aplicación de técnicas de mínimos cuadrados transforma el problema de estimación de paráme tros en un problema de optimización, en el cual la función objetivo queda definida por la variancia de los resultados experimentales y cal culados. Esto origina que la función objetivo se comporte como una función cuadrática cerea de la solución.

## CAPITULO IV

Descripción de las técnicas de optimización empleadas.

4.1.- Principio de Mínimos Cuadrados:

 $Sean:$ 

 $Y(1), I=1,...,n$  los n valores observados de la variable Y.

 $X(I) = (x_{1T}, x_{2T}, \ldots, x_{LT})$ , I=1,...,n,los n valo res de las L variables independientes del modelo.

 $\eta(x_1, B)$  el modelo natemático, el cual hay que ajustar a los datos, com  $B = (B_1, B_2, \ldots, B_n)$  para m parámetros indeterminados. Habrá un valor B= b para el vector de los parámetros tal que cumpla con la condición:

Min 
$$
\phi = \sum_{I=1}^{n} (Y(I) - \eta(X(I), b))^2
$$
 ... (4.1)

donde  $\Upsilon(I) = \Upsilon(\Upsilon(I), b) + E(I)$ siendo E(I) el error puntual de ajuste.

La expresión (4.1) genera un problema de optimi zación, cuya función objetivo es la función  $\emptyset$ .

Este problema ha sido muy tratado en la literatu ra, algunas de las técnicas que han resultado efi cientes(ref.  $7$ ) se exponen a continuación:

- I.- TECNICAS OUE NO EMPLEAN DERIVADAS :
- 1.a.- Método de HOOKE Y JEEVES (Método de Búsqueda Directa)
- 1.b.- Método Simplex
- II.- TECNICAS QUE EMPLEAN DERIVADAS :
- 2.a.- Linearización del modelo por expansión en series de Taylor: Método de Gauss-Seidel.
- 2.b.- Linearización de la función objetivo por expansión en series de Taylor :
- 2.b.l. Método del Gradiente
- 2.b.2. Método del Gradiente Condugado
- III.- TECNICAS QUE COMBINAN LOS PROCEDIMIENTOS  $2.2 T 2.6 1$
- 3.a.- Método de Marquardt 3.b.- Método de la Espiral
- IV.- LINEARIZACION DE LA DERIVADA DE LA FUNCION OBJETIVO : Método de Powell (1972)

Todos estos métodos son iterativos y exigen la selección adecuada de un conjunto de valores iniciales para los parámetros, a partir de los cuales se inicia el proceso de cálculo.Una mala elección de estos valores puede conducir a una divergencia del método, de **igual manera** que puede orientarse **hacia** un mínimo local menos adecuado,por lo cual **será ne**cesario probar diferentes valores iniciales pa ra obtener una estimación final de los parámetros. Este nuevo problema de selección de puntos de arranques,será analizado conjuntamente con la eficiencia de cada técnica 1esarrollada.

# 4.2.- DESCRIPCION DE LAS TECNICAS DE OPTIMIZA-**CION** EMPLEADAS:

**4o2ol.-** Técnicas que no emplean derivadas: a).- Método de Hooke y Jeeves (ref. 21) Consta de dos movimientos básicos: lo.- Un movimiento exploratorio a partir de un punto base, el cual consiste en modificar independientemente el valor inicial de cada paráme **tro b**<sub>i</sub>, por un incremento  $\Delta b$ <sub>i</sub> ; este movimien to es individual para cada uno de  $\epsilon$ llos, manteniendo fijos a los otros en sus valores del punche en sus valores del punche en menor valor para la función objetivo,comparado oon el valor en el punto base,la modificación para el parámetro analizado procede, creándose un nuevo punto base para reiniciar el movimiento con cada uno de los parámetros restantes; si el valor de la función objetivo es mayor con respecto **a** 

*I* 

su valor en el punto base, el cambio no procede continuando inmodificable el valor ini cial del parámetro  $b_j$ , por lo que, se explora en la dirección contraria decrementán do el valor de dicho parámetro por  $-4b$ , , se compara nuevamente el valor de la función objetivo,si es **menor** al del punto base, el cambio procede y se inicia el movimiento con los otros parámetros; de otra manera, se regresa al punto inicial y se analizan los parámetros restantes. El movimiento explora torio terminará cuando todos los parámetros hayan sido investigados, al final de este mo vimiento se habrá encontrado una dirección de búsqueda.

200- Movimiento Patrón:

Cuando una dirección de búsqueda ha sido de - terminada,se **inicia** un movimiento direccional acelerante,el cual consiste en un movi miento en la dirección ya determinada en el paso anterior modificando el tamaño de paso el cual puede calcularse por una búsqueda en **la línea a** partir de la expresión:

$$
\mathbf{B}(\mathbf{h}) = \mathbf{B}_0 + \mathbf{h} \triangle \mathbf{B}
$$

en donde  $B_0$  es el conjunto de valores ini ciales de los parámetros, h el tamaño de pa so, B(h) será el nuevo punto encontrado de-

pendiendo de h,  $\Delta$  B representa a los incre mentos evaluados en el movimiento explorato rio.

Cuando un incremento seleccionado en el movimiento exploratorio ya no conduce a una mocificaci6n del punto **base,el** tamaffo del incremento es disminuído y reiniciado el movimiento exploratorio. Este proceso terminará cuando en los parámetros ya no se veri<br>fique un cambio apreciable.

Desventajas del **aéiodo:** 

lo.-Requiere la selección del tamaño de paso (incrementos) en la fase exploratoria. 20.- No garantiza la convergencia.

b).- Método Simplex  $(ref, 6, 7)$ 

Operando en el espacio vectorial de los parámetros,se crea un eimplex el cual es una figura geométrica con m+1 vértices, en donde mes el número de parámetros a estimar. En cada vértice del simplex,se evalua la función objetivo *1* se procede a alejarse del vértice que represente un mayor valór para la misma. El alejamiento se lle **va a** cabo mediante una etapa de reflexión a tra vés del centroide del simplex, generándose un vér tice en el punto reflejado, si la función objeti<br>vo en este punto es menor que en el vértice anterior,se procede a efectuar una expansión del punto en la dirección 1e reflexión para alejarse más del vértice original;se evalua nuevamen-

te a la función en este segundo vértice obtenido de la expansión, si es menor que en el vértice de reflexión, se procede a sustituir el vértice original por este segundo vértice,de **otra manera,se**  sustituye el vétice original por el de reflexión. Si el paso de reflexión no es exitoso. entonces se procede a hacer una contracción del punto re flejado hacia el vértice original.se evalua a la función objetivo en este punto y se compara, si es menor a la del original, se sustituirá el vér tice original por el de contracción.de otro modo se procederá a modificar el simplex inicisl considerando al vértice que represente un menor valor para la función objetivo.

El simplex se genera inicialmente con distancias iguales entre los vértices, es decir se forma un cuerpo geométrico regular a partir de el vector base.

Desventajas del método:

- a).- requiere la selección de la distancia entre los vértices,para el simplex inicial.
- b).- Selección del tamaño de paso en cada etapa respectiva:Reflexi6n,Expansión,Contracci6n.

Esquemáticamente puede representarse de la siguiente maneras

Considérese nuevamente un espacio de dos dimen siones, habrán tres vértices, supóngase que el vér

tice uno represente un mayor valor de la función objetivo con respecto a los otros dos:

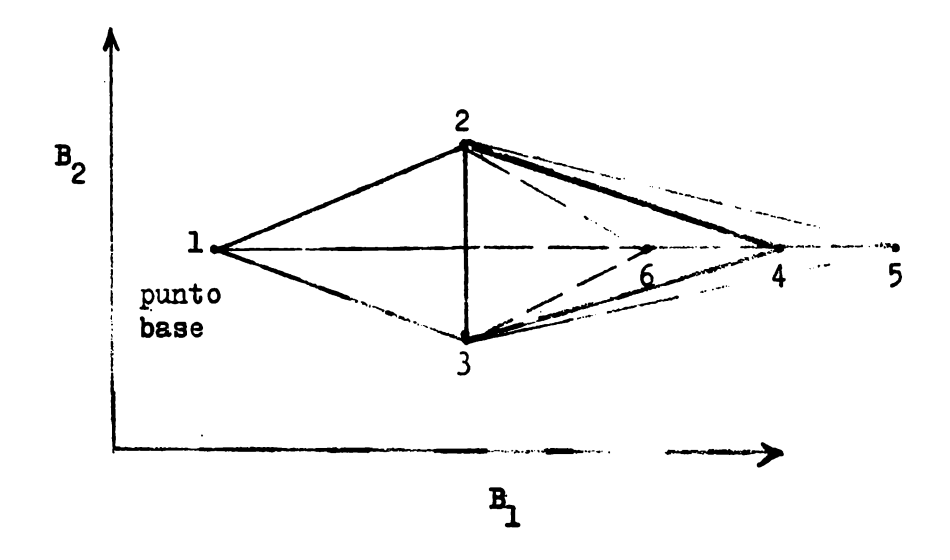

**Pig.** 4.2

Vértices generados: vértice 4 ....... en la etapa de reflexión vértice 5 .......después de la reflexión una expan - sión (si la reflexión es exitosa). vértice 6 ......después de la reflexión una contrac ción( si falla la reflexión).

## 4.2.2. - METODOS CUE EMPLEAN DERIVADAS

Los dos métodos anteriores son de aplicación general y no requieren información acerca de la forma de la función objetivo, esa es la di ferencia fundemental con respecto a los méto dos que emplean derivadas en los cuales, el proceso de búsqueda del mínimo ya es orienta do por la forma de la función objetivo median te el empleo de sus derivadas.

Algunos de los métodos que se expondrán, de hecho, han surgido como una consecuencia de la aplicación de mínimos cua trados en estimación de parámetros.

Para todo el desarrollo siguiente, defínase a la función objetivo como: La suma residual de cuadrados entre los valores experimentales y los valores calculados de  $T:$ 

$$
\mathbf{FI} = \sum_{T=1}^{4} (Y(T) - \eta(X(T), B))^2 \dots (4.2.2.1)
$$

La condición necesaria para un valor mínimo. establece que: La derivada de la función objetivo con respecto a cada parámetro debe ser igual a cero:

 $\partial PI / \partial B_j = 0$  ....(4.2.2.2) A esta condición se hará referencia durante la exposición de cada método descrito.

 $4.2.2.4$ 

LINEARIZACION DEL MODELO POR EXPANSION EN SERIES DE TAYLOR: Método de Gauss-Seidel (ref. 7)

El modelo linearizado es :

$$
\eta(x(1),B) = \eta(x(1),B_0) + \sum_{j=1}^{B} \frac{\partial \eta(x(1),B)}{\partial B_j} B_j = B_{j0}^{aB} \frac{1}{2}
$$

Sustituyendo el modelo linearizado en la función objetivo y aplicando la condición del mínimo, se obtiene :

$$
\sum_{\bar{I}=1}^{\bar{m}} \sum_{j=1}^{\bar{m}} {(\partial_{j}^{N}(\bar{x}(I),B))}_{\bar{B}_{j} = B_{j0}} {(\partial_{j}^{N}(\bar{x}(I),B))}_{B_{\bar{k}} = B_{k0}} a_{B_{j}} = B_{0}
$$

con 
$$
B_0 = \sum_{I=1}^{B} (Y(I) - Y(X(I), B)) (\frac{\partial Y(X(I), B)}{\partial B_k})_{B_k = B_{k0}}
$$

para  $k = 1, ..., n$  (*m* parámetros)

Este sistema puede ser expresado en forma matricial, en donde cada elemento de la matriz del mien bro izquierdo, será:<br>  $\left(\frac{\partial \eta(x_1), B)}{\partial B_i}\right)_{B_i = B_{i0}}$  ( $\frac{\partial \eta(x_1), B)}{\partial B_k}$ )<br>  $B_{k0}$  dB<sub>j</sub> ...(4.2.2.5 Bstos elementos pueden ser identificados **como** los elementos de la siguiente matriz:

 $A \text{ dB} = J J^T \text{ dB}$  ....  $(4, 2, 2, 6)$ en donde J es la matriz asociada al jacobiano de  $\mathcal{N}(\mathfrak{X}(I),B)$  y dB es la matriz  $(dB_1,dB_2,\ldots,dB_m)^T$ en forma de incrementos será  $\Delta B = (\Delta B_1, \Delta B_2, \ldots, \Delta B_m)$ si se define a Z(k) como:

$$
Z(k) = \sum_{I=1}^{B} (Y(I) - \eta(X(I), B)) \left( \frac{\partial \eta(X(I), B)}{\partial B_k} \right)_{B_k = B_{k0}}
$$

y a la matriz Z =  $(z(1), z(2), ..., z(m))^T$ , entonces al sistema de ecuaciones (4.2.2.4) se puede representar por la scuación matricial:

$$
A \Delta B = 2 \qquad \dots (4.2.2.7)
$$
  
en donde:  

$$
\Delta B = A^{-1} 2 \qquad \dots (4.2.2.8)
$$

La expresi6n (4.2.2.8) dá los incrementos para el vector Ben direoci6n supuesta hacia el mínimo.El algoritmo está representado por dicha expresión, iniciandose en un punto B<sub>o</sub>la secuencia de cálculo, se determina el valor del incremento AB en un pro ceso iterativo hasta cumplir con un criterio de con vergencia.

La matriz A es una matriz simétrica lo que le dá característica de convergencia cuadrática.

Si los valoree obtenidos para los parámetros quedan dentro de la región de linearización del modelo,se obtendrá un cambio favorable para eatos,de otra **manera** el movimiento no será **exitoso.** 

Lo importante de este método es que genera una dirección de búsqueda para el mínimo; el tamafio de paso puéde ser elegido mediante alguna estrategia para lograr un menor **va**lor de la función objetivo que en el punto de arranque, en este trabajo la estrategia de selección del tamaño de paso,consietirá en un búsqued<mark>a e</mark>n la línea combinada en c<u>a</u><br>so ne**c**esario con una interpolación cuadrática.

La limitación principal de este método es que converge lentamente para un punto si tuado lejos de un mínimo, o bién, puede di vergir;eiendo de convergencia **rápida** en puntos cercanos al mismo.

# 4.2.2.b LINEARIZACION DE LA FUNCION OBJETIVO  $-$  (ref. 6.22) -

Estos métodos están representados por la familia de métodos que emplean el gradiente de la función (pasos descendentes).

 $4.2.2.b.1$ 

## METODO DEL GRADIENTE

Linearizando a FI por expansión en series de Taylor con respecto a  $B$ :

$$
\mathbf{F1} = \sum_{j=1}^{m} \left( \frac{\partial \mathbf{F1}}{\partial B_j} \right)_{B_{j0}} \Delta_{B_j} + \mathbf{F1}_0 \dots (4.2.2.9)
$$
  

$$
\mathbf{F1}_0 = \sum_{i=1}^{n} \left( \mathbf{Y}(1) - \mathbf{Y}(X(1), B_0) \right)^2 \dots (4.2.2.10)
$$

Derivando a la ecuación (4.2.2.9) con respecto a  $B_{L}$ ,  $k=1,...,m$ :

 $\bigcirc$ FI  $/\bigcirc$  B<sub>k</sub> =  $\bigcirc$ FI $/\bigcirc$ B<sub>k</sub> $\bigcirc$ <sub>R</sub><sub>k</sub> $\circ$  ......<br>esta expresión representa a un escalar.  $\ldots$  (4.2.2.11) Si se define al conjunto de vectores unitarios  $\delta_{\mathbf{r}}$ como:

 $\delta_k = \Delta B_k / |\Delta B_k|$  .....(4.2.2.12)

haciendo el producto escalar entre (4.2.2.11) y (4.2.2.12) y sumando para todos los valores de k:

$$
\sum_{k=1}^{m} \delta_k (\partial \text{PL}/\partial B_k) = \sum_{k=1}^{m} (\partial \text{PL}/\partial B_k)_{B_{k0}} \Delta B_k / ||\Delta B_k||
$$

La ecuación (4.2.2.13) puede identificarse como el gradiente de la función FI: VFI; el gradien te será un vector perpendieular a la superfieie de **PI en el espacio generado por los pará**metros, en direceión al máximo incremento de di cha fwacióa PI;la dirección ooatraria al eradiente será un vector en dirección de pasos des eendentes (dirección hacia un valor extremo de la función). Siendo posible de esta manera, encon trar uaa direoci6a de búsqueda;el **taaafte** de paso ae deteraina ooao en el caao anterior. Aplioudo la condiei6n del **ahiao a** la funeióa PI linearizada se obtendrá:

( $\partial \mathbf{F} / \partial \mathbf{E}$  $\Big|_{\mathbf{E}_{\infty}} = 0$  .... (4.2.2.14) esta expresión implica que las componentes del gradiente en la vecindad del mínimo, tienden eero.Bato le dá propiedades contrarias al método de Gauss: Convergirá rápidamente de puntos alejados de un mínimo, pero pierde esa propiedad conforme se acerea a  $61, e$  incluso puede quedar oacilaado.

Si se combina el método del gradiente con el de Gauss para aprovechar únicamente sus buenas pro piedades, se obtendrá uno que poseerá propiedades de **coaTerceaoia para** pwatoa **eereanoa** y lejanos a la solución ( ver aección  $4.2.3$ ) 4.2.2.b.2'

Este método también emplea el gradiente de la función,por eso se incluye en esta clasificación.

Si se expande **a PI** en series de Taylor en torno a un punto h, el cual representa a un mínimo de esta función, se obtiene:

PI = FI<sub>h</sub> + VFI 
$$
\Delta B + \frac{1}{2} \Delta B^{T}
$$
 A  $\Delta B + \epsilon(0)$  ...(4.2.2.15)  
FI<sub>h</sub> =  $\sum_{I=1}^{n} (Y(I) - \eta (X(I), h))^2$ 

VPI es el gradiente de la función **AB** = **B-h,la matriz** de incrementos de **B·. A** es **la natrjz** 11e segu¡.\d&í:i derivadas **parciales**  de **PI C·Jn** respecto **w B. f** ( O) son los términos ñe **mayor** orden en la expansión en series de Taylor, los cuales tienden a cero.

Bl gradiente de la función, cerca de un mínimo, se aproxíma a cero y la expresión (4.2.2.15) se simplifica **a** :

**PI** =  $PI_n$  +  $\frac{1}{2} \Delta B^T$  A  $\Delta B$  .... (4.2.2.16) siendo la matriz A, la que genera la dirección de búsqueda. Cerca del **aínimo,el gradiente** puede **tomarse coao:**   $A \triangle B$ , lejos de éste, se usará el gradiente verdade ro.

**Este proceso combinado evitará que el método** oscile cerca de la solución.

Este método se caracteríza también porque emplea direcciones conjugadast

Si kl *y* kž identifican los ciclos iteratívos,

será la dirección obtenida en la iteración kl y B<sub>ko</sub> la dirección obtenida en la ite ración k2.

Si  $B_{k}^{T}$  **4**  $B_{k2} = 0$  para kl  $\neq k2$ , se dice que las direcciones  $B_{i-1}$  y  $B_{i-2}$  son A-conjugadas. Se ha demostrado (ref.22) que usando estas direcciones para una función cuadrática, siempre se obtendrá un mínimo en **m** iteraciones{donde **m**  es el número de parámetros a estimar) ; para una función no cuadrática será un método iterativo.

Algoritmo

1).- Se inicia la secuencia de cálculo con  $\Delta B_{\overline{6}}$  $- **VPI**$ .

2) .- **Se** obtiene  $B = B_0 + \Delta B_0$ 

- 3).- Se calculan los elementos **de A en** el punto **B.**
- 4).- Se resuelve el sistema

 $\Delta B^T$   $\Delta B = 0$ 

para evaluar los nuevos incrementos AB.

5).- Se repite el paso 3 y el paso 4 hasta cum plir con algún criterio de convergencia.

4.2.3 .- M~TODOS **COIBINAIX>S** 

**4.a.3.a** .- Método le Marquarit (ref. 23)

Marquardt probó para muchos casos que la direc ción generada por el método de Gauss es casi or togonal a la dirección generada por el **método** de el gradiente, por lo cual sugirió que podía e $$ xistir una relación entre ambos,esto lo condujo a proponer su método representado por la siguien te ecuación:

 $(\mathbf{A} + \lambda \mathbf{I}) \Delta \mathbf{B} = \mathbf{Z}$ , para  $\lambda \ge 0$  ... $(4.2.3.1)$ en Jonde las matrices  $A_9$   $\Delta B_7Z$  son las mismas que se 1efinieron el el métojo de Gauss **(.tAB** = **Z),** I es la matriz idéntica.

La ventaja que presenta sobre el mátodo de Gauss es que condiciona a la matriz A cuando está mal condicionada, casos en los **cuales** el método de Gauss no funciona. Además al adicionarle la matriz diagonal *AI*, se modifica la dirección de bús queda.

dependiendo del valor de  $\lambda$ , se obtendrán diferen tes direcciones; si $\lambda = 0$  se reduce al método de Gausa, conforme crece empieza a dominar la dire<u>c</u> ción del vector Z, esto es debido a que predomina rá la matriz  $\lambda$ I sobre la matriz A. Si crece demasiado llegará un momento en que la dirección obtenida será la misma que la del vector Z el cual tiene la misma dirección que - VFI, asi, es te método generará direcciones intermedias al método de Gauss y a la del método del gradiente :

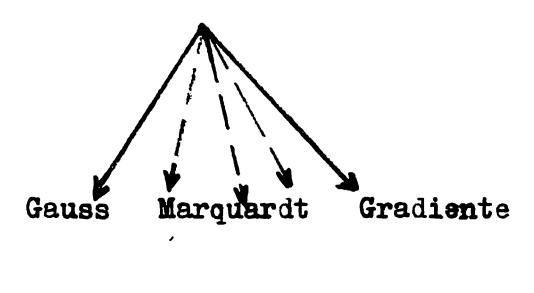

Fig.  $4.2.3.1$ 

El tamaño de paso en éste método está determinado también directamente por el valor de  $\lambda$ .

33
4.2.3.b.- Método de la Espiral (ref. 26)

Este método sugiere una búsqueda en el plano generado por la dirección del método de Gauss y la del Gradiente, pero esta búsqueda se hace mediante una Espiral trazada en dicho plano.

 $\cdot$   $\cdot$ 

La idea básica del método es la suposición de que un valor menor para la función puede ser siempre encontrada en el plano antes menciona do.

En la siguiente figura se representa a la Espiral trazada sobre el plano:

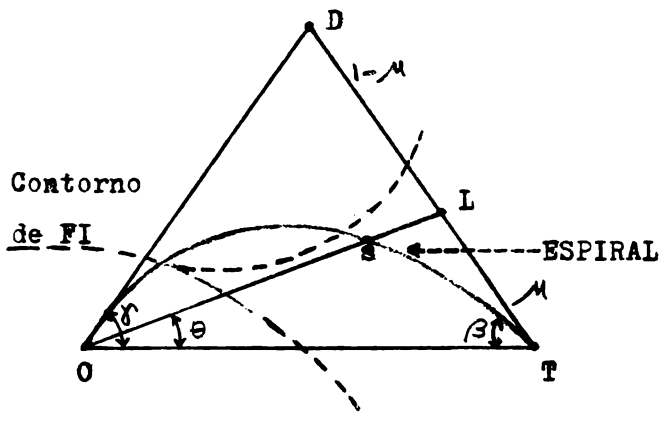

**Fig.**  $4.2.3.2$ 

O: Es el punto base; T es un punto generado por el métode de Gauss: D es el punto generado por el método del Gradiente, eligiendose este último de tal manera que las distancias OT y OD  $8022$ igualles. el ángulo arbitrario $\beta$  se toma igual a $\sqrt[3]{2}$ y la variable iterativa / la cual genera los pun tos a ser investigados, inicialmente se le dá el valor de  $\sqrt{4} = 0.1$ .

El método del gradiente indica que la función debe decrecer a lo largo de la línea OD, el método de Gauss predice una reducción de la misma sobre OT, siendo razonable supo - ner que la función puede reducirse sobre el área OTD.

Los contornos de la superficie de la función objetivo estan representados en la figura an terior por las líneas punteadas.

La estrategia a seguir será alejarse del pun to inicial,lo más'posible,paro el número de evaluaciones en la superficie de mínimos cua drados deben ser las menos posibles;esto indica que el primer punto encontrado que dé u na menor función sustituirá al inicial. Las iteraciones se inician en el punto generado por el método de Gauss, si éste no es exitoso, la función quizá tenga la forma de alguna da las dos curvas presentadas en le figura, lo que significaría que puede ser interceptada por la espiral la cual se va alejando del pu<u>n</u><br>to inicial llegando tangencialmente a la dirección del Gradiente.

La ecuación propuesta para la espiral es:  $r = r_o$  (1-  $\theta \cos \beta$  -(1-  $\theta \cos \beta$ )(  $\theta / \gamma$ <sup>2</sup>) ...(4.2.3.2) r representa a la distancia OS (referida a la  $Fig.4.2.3.2), r<sub>a</sub>$  a la distancia OT, los ángulos son los mostrados en la figura.

La secuencia de puntos a ser inveztigados sobre la Espiral, serán calculados de una serie de pun tos L generados sobre la línea TD de forma tal. que L divida a esta línea en la relación  $\mathcal{M}_2(1 M$ ).

Uonforme el valor de <sup>M</sup>se aproxíma a uno, la dirección de búsquecia **se aprox!ma a la** direcci6n del gradiente de la función; con el fín de que los puntos investigados estén muy próximos en puntos cercanos a la dirección del gradiente, se utiliza la siguiente **fórmula de** recurrencia para evaluar los valores de  $\mathcal{M}$ :

 $M_{n+1} = 2M_n/(1+M_n) \dots (4.2.3.3)$ Por análisis trigonométrico se obtiene:<br>Tan  $\Theta = \mathcal{M}$  Sen  $\gamma/(1-\mathcal{M} + \mathcal{M}cos\gamma)$  ....(4.2.3.4)  $\text{Tan } \theta = \frac{M \text{ Sen } \gamma / (1 - \frac{M}{2} + M \text{ Cos } \gamma) \dots (4.2.3.4)}{\sum_{\mathcal{F}} = r_{\mathcal{O}}^{M} \text{ Sen } \gamma / \text{ Sen } \theta \dots \dots (4.2.3.5)}$ en donde  $\stackrel{0}{\cancel{F}}$  *y*  $\theta$  son las coordenadas del punto L. Las coordenadas del nuevo punto referidas al origen 0 en el espacio generado por los parámetros serán:

 $s=(r/f)(\sqrt{d} + (1 - \sqrt{d})t) \ldots (4.2.3.6)$ d y t son los vectores generados por el método del gradiente y el método de Gauss respectivamente,"s" es el nuevo punto de búsqueda. La ecuación (4.2.3.6) representa el algaritao del **aétodo de la Espiral, presentando la ventaja so-** bre el método de Marquardt de que el nuevo vector "s" es generado por una suma de vectores(d y t), en tanto que, en el método de Marquardt, el nuevo vector de búsqueda siempre se genera por inversión de la matriz ( $A + \lambda I$ ). Lo anterior implica que el método de la Espiral consume un menor tiempo de proceso que el método de Marquardt; a lemás las nuevas direcciones se evaluan como una función peso de las dos direcciones extremas (Gauss y Gradiente).

Si la matriz A está mal condicionada, se le adiciona una matriz diagonal  $\lambda I$  para generar el vector inicial "t".

 $4.2.4 -$ LINEARIZACION DE LA DERIVADA DE LA FUNCION OBJE TIVO  $(\text{ref. } 24)$ :

La derivada de la función objetivo puede ser li nearizada por expansión en series de Taylor:

$$
\frac{\partial \mathbf{F} \mathbf{1}}{\partial \mathbf{B}_{k}} = (\partial \mathbf{F} \mathbf{1} / \partial \mathbf{B}_{k})_{B_{0}} + \sum_{j=1}^{m} \left( \frac{\partial \mathbf{B}_{j}}{\partial \mathbf{B}_{j}} (\partial \mathbf{F} \mathbf{1} / \partial \mathbf{B}_{k}) \right)_{B_{0}} \Delta \mathbf{B}_{j}
$$

Habrá un valor para los incrementos de B tales que, cumplan con la condición del mínimo (OFI/ $\partial$ E<sub>1</sub> = 0). Esto genera un sistema de m ecuaciones algebraicas lineales con m incognitas (incremento de los paráme tros, j=1,...,m) representado por el lado dere cho de la expresión 4.2.2.1

El método de Powell está desarrollado para sis temas en los cuales, tanto las variables independientes como la dependiente tengan caracteres aleatorios, en los que habrá un error de ajuste para las variables independientes y un error de ajuste para la variable dependiente, se minimíza la suma de ambos errores; cuando las variables independientes no se les considera características aleatorias, sus error de ajuste será igual a cero.

En la siguiente sección, se aplicarán estas téc nicas descritas, para seleccionar la que funcio ne mejor para los modelos catalíticos heterogé neos.

#### **CAPITULO**  $\mathbf{v}$

SELECCION OF LA TECNICA APROPIADA PARA LA ESTIMACION DE PAPAMETROS EN MODELOS CATA-LITICOS NO HOMOGENEOS : 5.1.- Hipótesis sobre los métodos de Estimación con respecto al modelo: La hipótesis que se plantea es : Dada una forma bien definida de la expresión de velocidad de reacción global para sistemas heterogéneos, puede existir un método de estimación de parámetros que sea más eficiente que otros.

Para demostrar esta hipótesis, se planeó una se rie de pruebas para muy diferentes modelos con el fin de poder definir y seleccionar un método; tomando como criterios de selección: La ra pidez de convergencia y el valor mínimo obteni do para la función objetivo.

Se pueden presentar diferentes problemas para cada método que quizá dificulte la convergencia del mismo, problemas específicos derivados de la forma del modelo.

Un factor muy importante es que cada método da rá un resultado diferente cuando el modelo no represente adecuadamente los datos (también de penderá esta respuesta de las características convexas de la función) especialmen te en estos casos de pruebas de datos experimen tales los cuales tienen una gran naturaleza alestoria; cómo se comporte cada método, será función exclusiva de su mecanismo. Además cada uno dará una cierta respuesta dependiendo del punto de arranque inicial que lo hará más efectivo o menos con respecto a los otros.

 $5.2 -$ IMPLEMENTACION DE LOS DIVERSOS METODOS :

Las subrutinas de los diferente métodos, fueron elaboradas en forma integra a excepción de la del método del Gradiente Conjugado la cual se obtuvo de la referen cia 32.

Se pasó por un largo período de pruebas y correcciones con funciones simples y algu nas complicadas, generándose valores para la variable dependiente a partir del mode lo para valores determinados de las varia bles independientes.considerando una desviación estandar igual a cero.

 $5.3 -$ 

PRUEBAS REALIZADAS:

Habiendo comprobado el funcionamiento correcto de todos los métodos, se inició el estudio con pruebas preliminares, una de las cuales fué realizada sobre el modelo si guiente:

$$
Y(I) = (b_1 X_1(I) X_2(I)) / (1 + b_2 X_1(I) + b_3 X_2(I))
$$
  
......(5.3.1)

se le dió valores a los parámetros:  $b_1 = 20.$  $b_2 = 3.$  $b_2 = 11.$ Se consideró una desviación de los datos de un 5% para tener valores como si fuésen pro venientes de datos experimentales, con el co nocimiento de que los datos, aún asi, se com portarían adecuadamente, es decir estarían dentro de una franja uniforme de desviación.

Al aplicar los métodos de estimación, los re sultados comparativos fueron los siguientes:

# TABLA 5.3.1

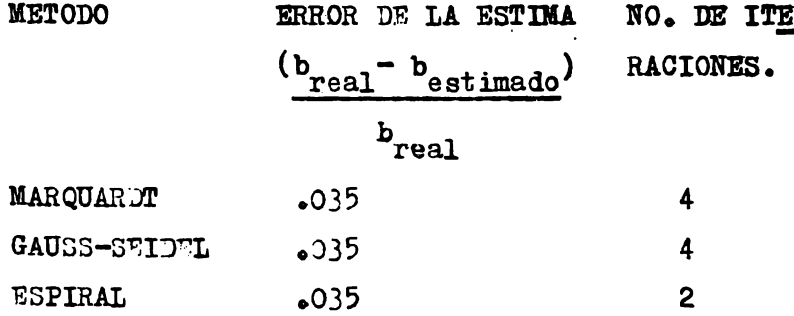

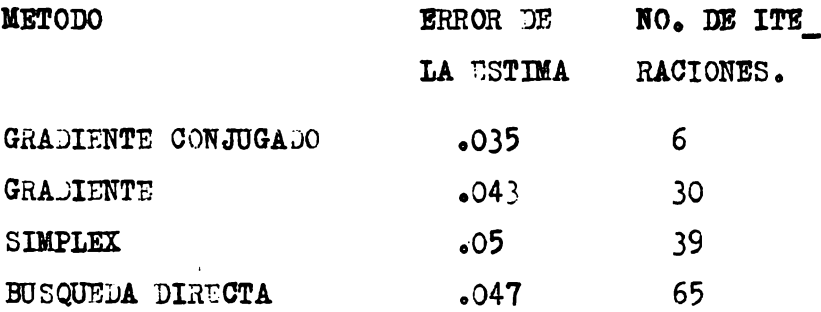

El punto de arranque fué:

$$
b_1 = 10.
$$
  
\n
$$
b_2 = 0.
$$
  
\n
$$
b_3 = 4.
$$

En estos resultados preliminares ya hay una diferencia para las diversas técnicas en cuanto al número de iteraciones empleadas por cada una para llegar a la solución; todas las técnicas convergen pero debe tomarse en cuenta que el mo delo representa bién a los datos (ya que de él se derivaron estos últimos).

Con estos resultados muy positivos (ya que se ve rificó nuevamente el funcionamiento de los méto dos) se procedió a analizar casos reales de estimación de parámetros los cuales se describen a continuación:

Nota: Se exponen únicamente algunos le los casos de todos los que fueron analizados

## $CASO$   $1.$

Mezaki estulió la oxilación de metano sobre un catalizador de Aluminio-Paladio a una at mósfera de presión (ref. 14). Consilerando que una molécula de metano gaseoso reacciona con una molécula de oxígeno adsorbilo pa ra producir dióxido de carbono adsorbido y  $a$ gua.

Formuló el siguiente modelo :

$$
r = \frac{k_1 k_0 p_m p_o^2}{(1+k_0^{1/2} p_0 + k_{co} p_{co} + k_w p_w)^3}
$$
 ......(5.3.2)

 $k_a, k_{ca}, k_w, k_1$  : Son las constantes de adsorción para el oxígeno, el dióxido de carbono, para el agua y la constante cinética respec tivamente.

Porporp : Son las presiones parciales para oxígeno, dióxido de carbono y agua respectivamente.

En las tablas que se presenten incluirá un renglón denominado "INICIAL" para indicar el punto de arranque en el proceso iterativo, los encabezados le las columnas serán los parámetros a estimar y la función objetivo FI (suma residual de cuadrados).

En la tabla 5.3.2 se presentan los resultados obtenidos de la estimación de parámetros para este modelo.

Como punto le arranque se tomó el conjunto de valores obtenidos de resolver el modelo linea rizado por transformaciones algebraícas:

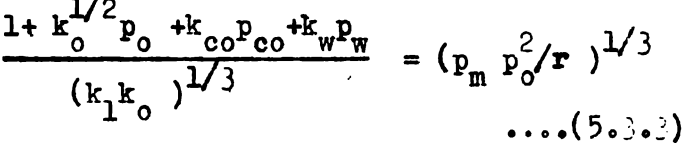

 $\mathbf{k}_\text{o}$ 

 $atm^{-2}$ 

**METODO** 

 $\sim$   $\sim$ 

 $k_{1}$  $(mol/g.$ 

> cat.hr.  $atm$ )

TABLA  $5.3.2$ 

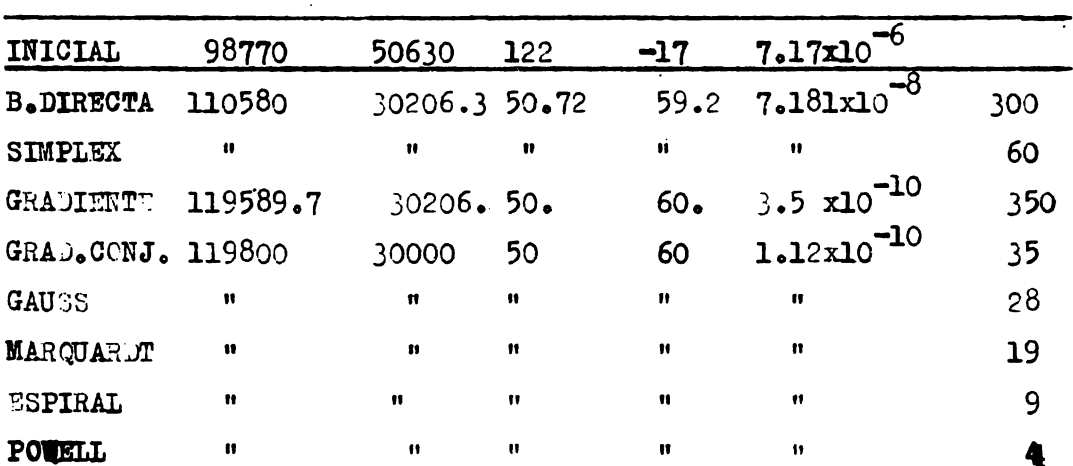

 $\frac{k_{co}}{atm}$ -1

 $\mathbf{k}_{\mathbf{w}}$ 

 $atm^{-1}$ 

 $\overline{\mathbf{r}}$ 

ITERACIONES

En este caso el punto de arranque para la mayoría de los métodos fué bueno, se probaron otros puntos de arranques entre éllos el punto  $(0.0.0.0)$  obteniendose valores mayores para la función objetivo. También resalta el hecho del error que se hubiése cometido de considerar como bueno el análisis lineal.ya que conduciría a deshechar un modelo que quizá fuése aceptable(esto se menciona por el parámetro de valor megativo estimado por el análisis de regresión lineal).

# $CASO$   $2 -$

Con los resultados anteriores, se procedió a anali zar profundamente el sistema reaccionante para la reducción catalítica del Oxido Nítrico con Hidrógeno, para obtener Nitrógeno y Agua, trabajo experimental desarrollado por Ayen y Peters(ref. 11) empleando un catalizador compuesto por una mezcla de Cobre- Zinc-Cromo.

Se eligió este sistema porque se encontró comple to en cuanto a datos experimentales, además presen tan una gran correlación y constituyen en cierta forma un sistema excelente para probar la eficien cia de las diversas técnicas cuando los modelos son dudosos de que representen los datos. Se toma rá este sistema como múcleo de este trabajo, por lo cual será descrito ampliamente.

Se dispuso le datos a tres temperaturas listintas: a  $375.400.425$  °C.

Los tres juegos de datos fueron analizados por separados, lo que originó tres pruebas diferentes para cada método.  $Rence  $16n$  :$ 

 $N0 + H_2$   $H_20 + 1/2$   $N_2$ 

Los investigadores de esta reacción, probaron el efecto de la presión parcial del nitrógeno sobre la velocidad de reacción encontrandolo despreciable, por lo que supusieron que el nitrógeno no se encontraba adsorbido en la superficie catalítica, al mismo tiempo que concluían que la reacción era prácticamente irreversible.

Los modelos propuestos fueron los siguientes:

1.- Reacción del NO adsorbido con una molécula de Hidrógeno en fase gaseosa: este mecanismo. queda representado por la expresión de veloci- $\ddot{a}$   $\ddot{a}$ 

$$
r = \frac{k k_{no} p_{no} p_h}{(1 + k_{no} p_{no} + k_h p_h)}
$$
 ....(5.3.3)

los subindices "no" se refieren al Oxido Nitrico y "h" para el Hidrógeno.

2.- Reacción entre una molécula de Hidrógeno adsorbido y una molécula de Oxido Nítrico en fase gaseosa:

$$
r = \frac{k k_h p_h p_{no}}{(1 + k_{no} p_{no} + k_h p_h)}
$$
 ...(5.3.4)

Para el efecto de este estudio, ambos modelos 1 y 2 serán considerados como el mismo modelo, por lo cual los parámetros serán estimados en forma general, to mando al producto de las constantes del numerador como un sólo parámetro, dicho parámetro será un factor discriminatorio entre ambos modelos.

3.- Reacción entre una molécula adsorbida de NO y una molécula adsorbida de H<sub>2</sub>, el modelo correspondiente es el siguiente :

$$
r = \frac{k_1 k_h k_{no} p_h p_{no}}{(1 + k_{no} p_{no} + k_h p_h)}
$$
 .....5.3.5

4.- La estimación de parámetros lo hicieron en forma lineal y los resultados obtenidos para éstos, los indujo a pensar en un modelo empírico el cual tiene la forma:

$$
r = \frac{\mathbf{A} P_{\text{no}} P_{\text{h}}}{(B P_{\text{no}} + C P_{\text{h}} - 1)}
$$
 ... (5.3.6)

en londe las constantes A, B, C, ya no tienen un significado físico.

En la siguiente tabla se presentan los resulta dos experimentales tomados de la referencia.

TABLA  $5.3.3$ 

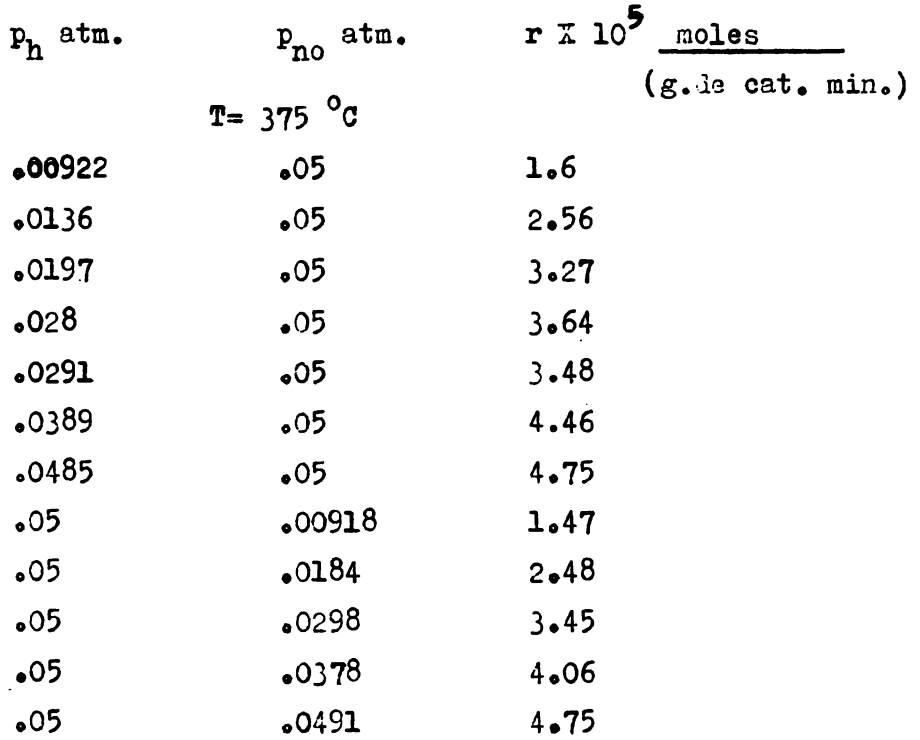

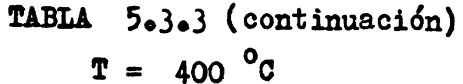

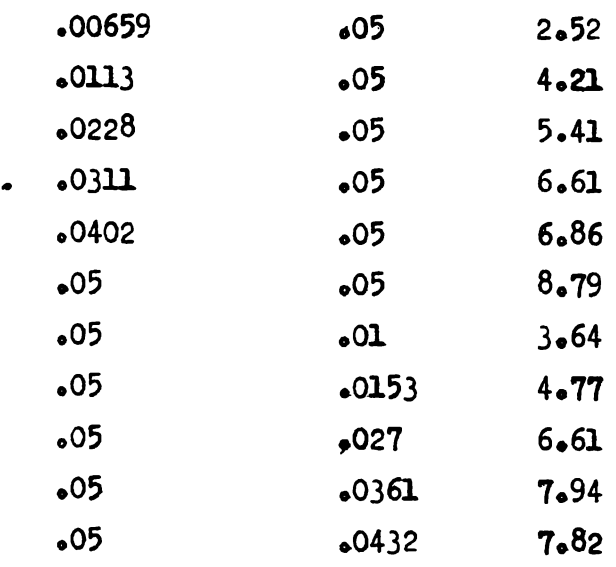

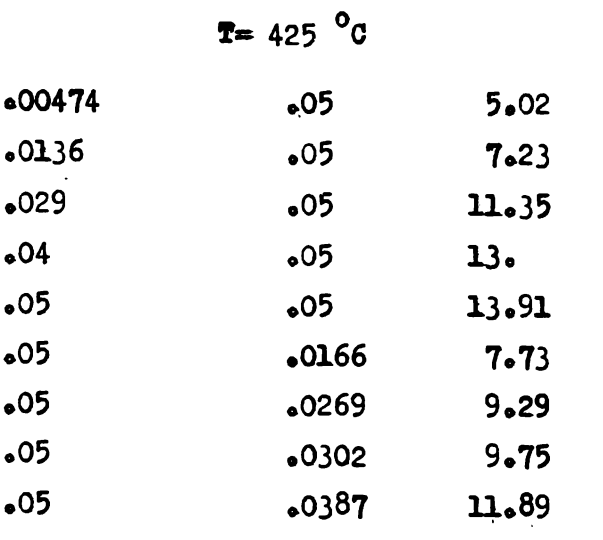

Se aplicaron las técnicas de Estimación de Parámetros a los modelos 1, 3, 4 para diferentes puntos de arranques; los parámetros estimados fueron : $B(1)$ , $B(2)$ , $B(3)$ , con  $B(1)$ como el producto de las constantes del numerador en eada modelo, B(2)=  $\mathbf{k}_{\text{max}}$ , B(3)= $\mathbf{k}_{\text{max}}$ . A continuación se presentan las tablas de resultados comparativos para los modelos propuestost

 $I_{\bullet}l_{\bullet}$  = MODELO 3; T= 375 °C

a).- El primer punto base utilizado, fué el punto generado por amálisis de regresión lineal del nodelo original, linearizado por medio de transformaciones algebraicas.

TABLE 
$$
5.3.4
$$

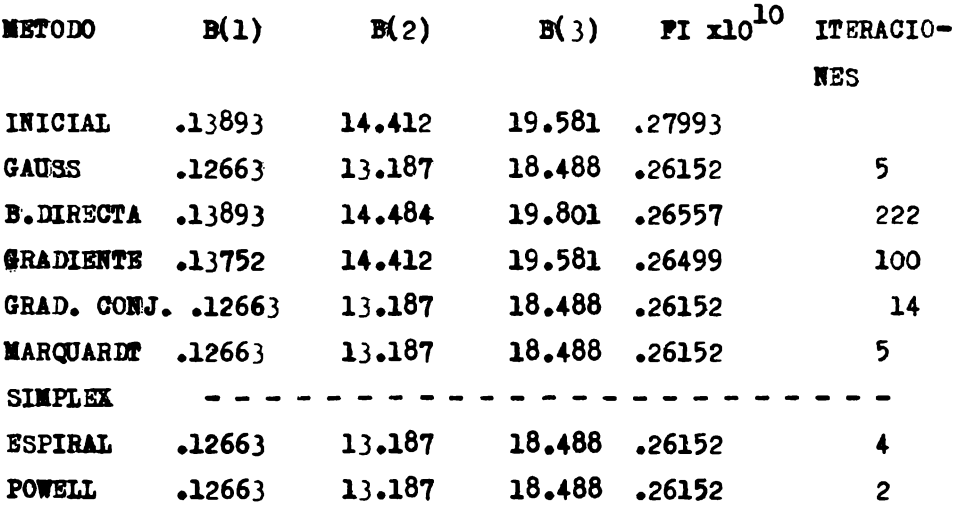

El punto inicial se encontraba muy cerca del mínimo.si se observa la tabla anterior, se ve, el poco desplazamiento de los métodos que con virgieron al mínimo. El método Simplex no funcionó aún cuando se modificaron sus constantes propias (Coef. de expansión, Coef. de contracción, Coef. de refle xión, y el valor de la distancia entre los vér

tices).

b).-En la siguiente tabla, les valores de los pa rámetros para el punto de arranque fueron calcu lados a partir de un anélisis lineal de la ecua ción resultante por mantener constante la presión parcial del Oxido Nítrico:

TABLA 5.3.5  $B(3)$ **METODO**  $B(1)$  $B(2)$ FI **ITERACIO NES INICIAL** 1.3297  $30.9$ 48.9  $.63367E - 7$ **GAUSS**  $.06863$ 49.952  $25$ 31.425  $.10537E - 7$ 82.485 .13188E-9 **B.DIRECTA** 1.3258 73.920 300 **GRADIENTE** 48.918  $.13289E - 9$ 350  $•43203$ 30.933 **MARQUARDT** al mismo punto del método de Gauss en 19 iteraciones GRAD.CONJUG. Llega al mismo punto que el método del gradiente sin convergir.  $.13187E2 18.488$  $.26152E - 10$ 10 **ESPIRAL** 12663  $-.3442579-.3761E9.14688E-7$  $5<sub>1</sub>$ **POWELL**  $-.6183857$ 

 $51$ 

TABLA 5.3.5 (continuación)

**METODO**  $B(1)$  $B(2)$  $B(3)$  $PI$ **ITERACIONES** 48.9  $.125B - 9$ **STMPLEX** .85  $25.3$ 45

Se observa un comportamiento superior del método de la Espiral sobre los demás, obteniendose con éste, el mismo valor de la función objetivo que el obtenido en la tabla  $5.3.4$ 

El método de Powell dá una solución afuera de la re gión de aceptación. La influencia del valor de  $\mathbf{a}$ . función objetivo es fundamental para la discriminación de modelos, como podrá observarse en el siguien te Capítulo y deberá tenerse muy en euenta en  $\mathbf{a}$ comparación de los resultados para cada easo. e).- Punto Inicial :  $(100, 100, 100)$ 

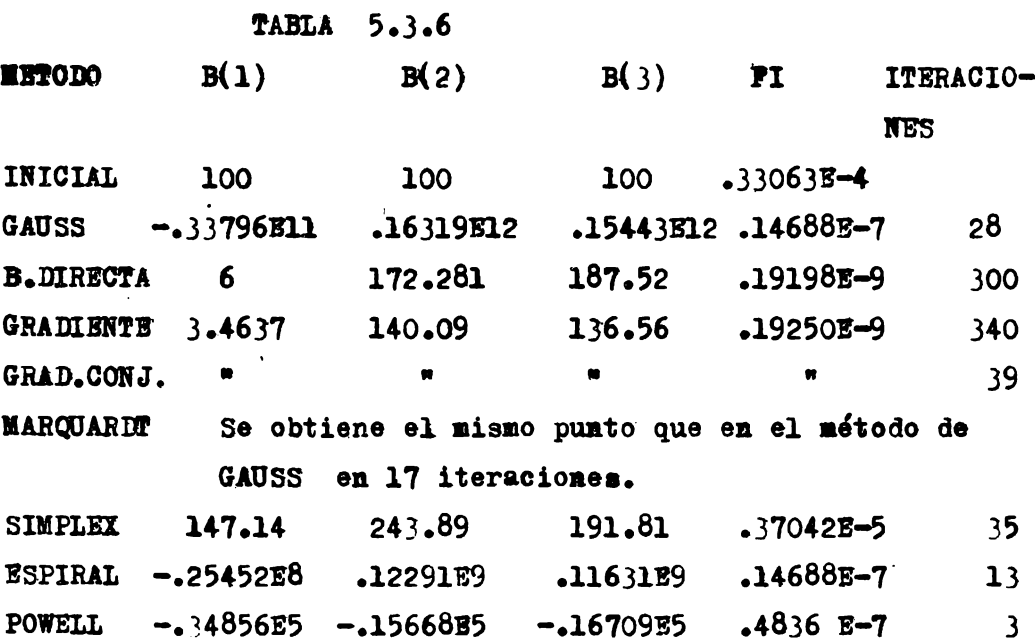

Con este punto de arranque se obtienen diferentes estimas de los parámetros por cada tipo de método. Los valores de la función objetivo en estos casos, son mayores que los obtenidos en los puntos de arranques anteriores.

Con este punto inicial, funcionan mejor los méto dos de Búsqueda Directa y del Gradiente Conjuga do, pero sus estimas no son comparables a las ya obtenidas.

d).- Punto inicial  $(0,0,0)$ 

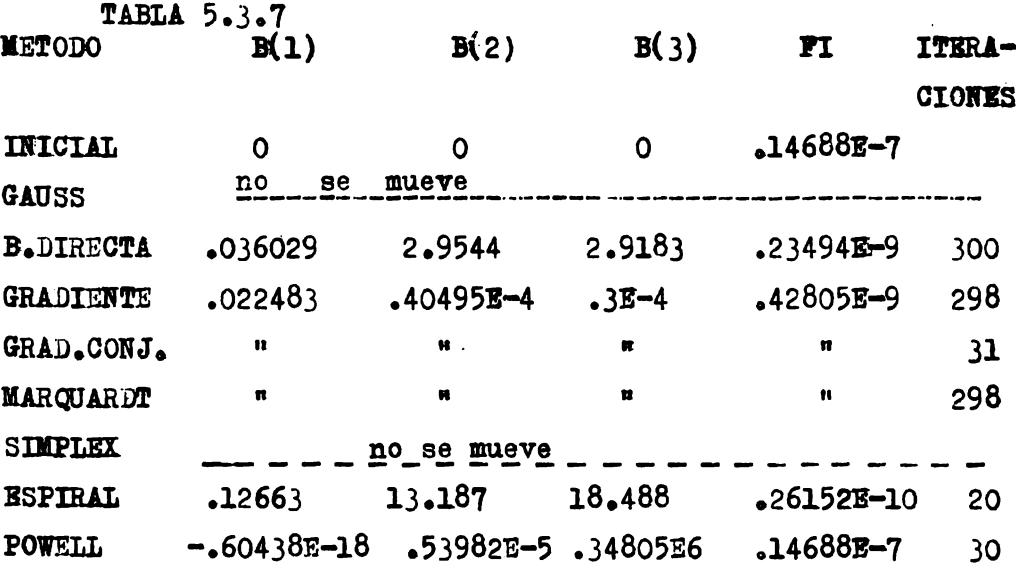

Se comporta mejor el método de la Espiral para este nuevo punto de arranque,

```
I.2 .- MODELO 3; T = 400 °C.
a).-
Nuevamente se inicia la búsqueda con el punto
generado por regresión lineal.
```
TABLA 5.3.8

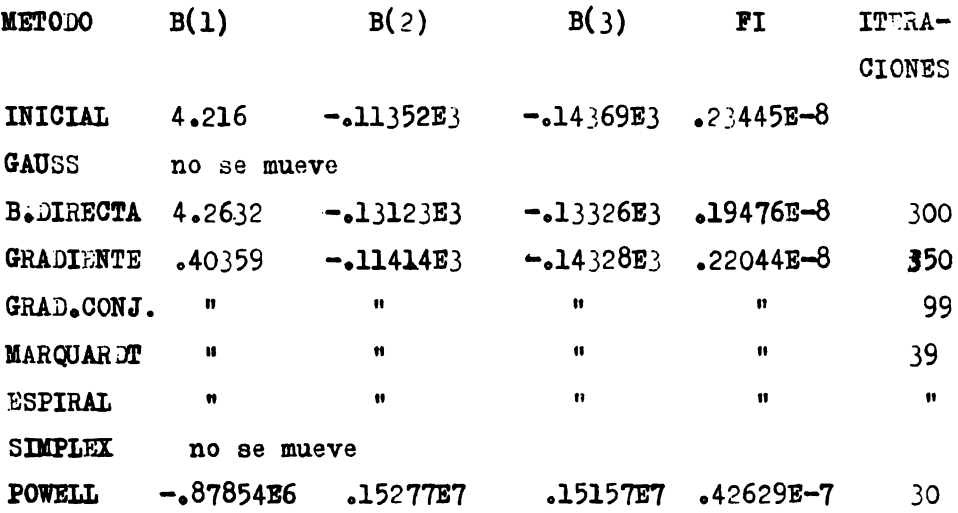

El comportamiento del método de Powell se debe a que estaba adaptado para desplazarse a un punto en donde la de**rivaja** Je le función objetivo fuése cero. En general el punto generado por el análisis de regresión lineal no es adecuado lo cual se demuestra con los siguien fes resultados: b).- Punto inicial  $(0,0,0)$ 

54

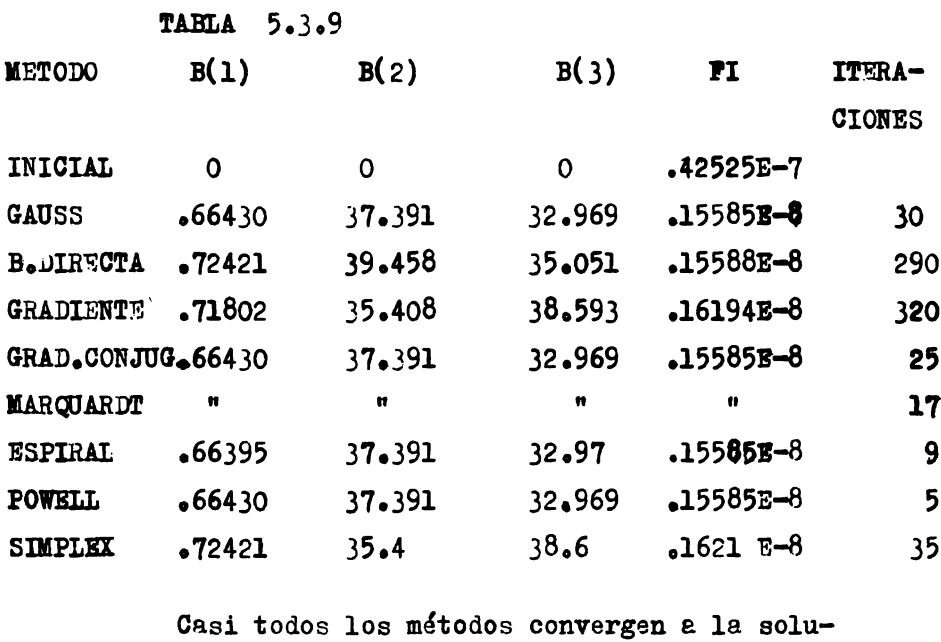

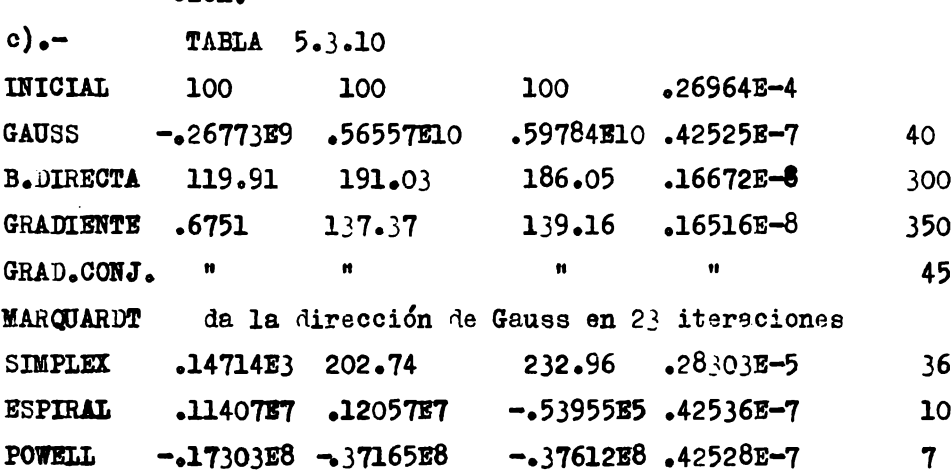

Cada método se orienta en una dirección, dando mejor solución el de Búsqueda Directa y los del Gradiente, no convirgiendo a la solución presentada en la tabla  $5.3.9$ 

 $c<sub>i</sub>$  ón.

- $I_0$ 3. MODELO 3; T= 425 °C
- a).- Se inicia el proceso con los parámetros obtenidos en forma lineal:

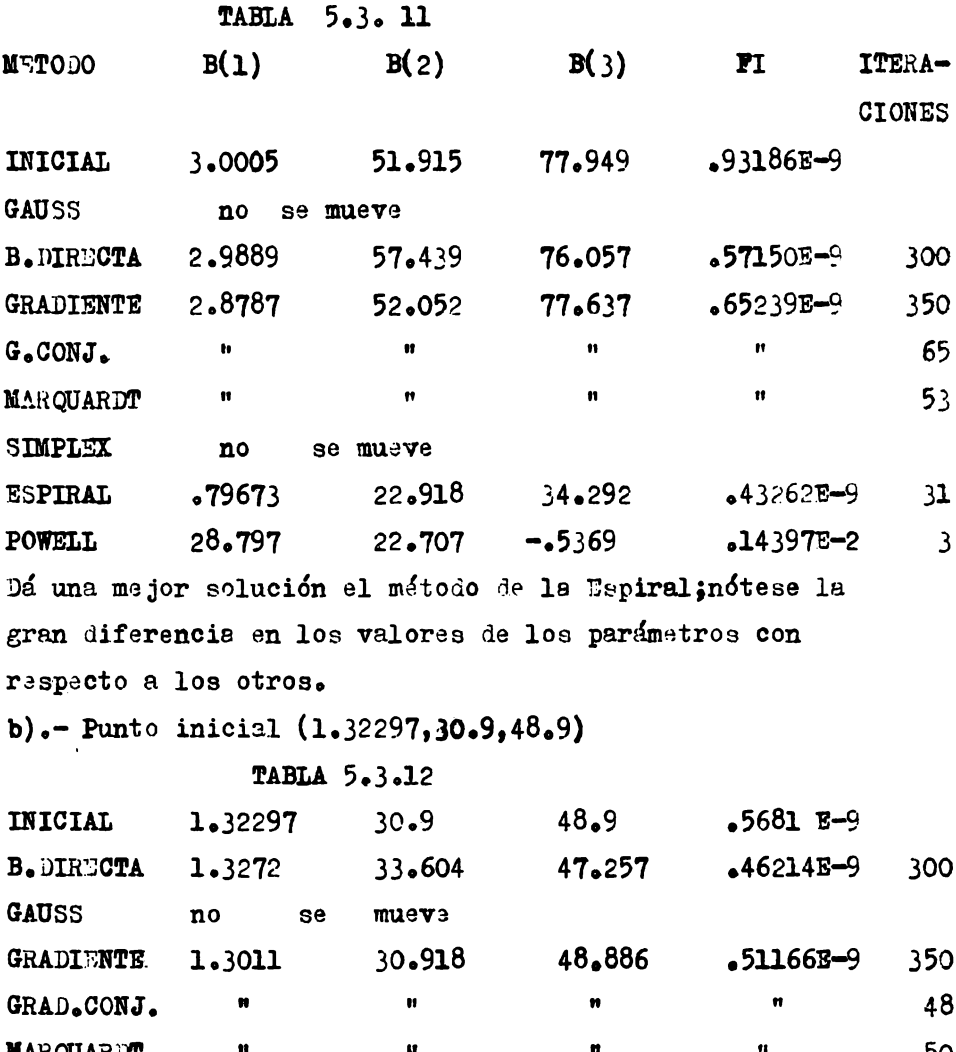

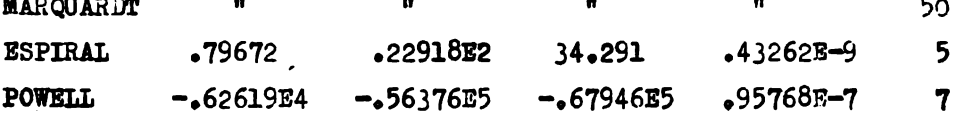

Todo el desarrollo anterior demuestra la gran complejidad que tienen los modelos de reacción para sistemas entalíticos no homogéneos. siendo en general inefectivo el uso de métodos de estimación de parámetros que emplean derivadas, a excepción del método de la ESPI RAL que es más eficiente en estas búsquedas.

El método de Busqueda Directa funciona bién pe ro requiere un gran tiempo de proceso por eso se le restringió a 300 iteraciones, se ha obser vado que cuando funcionan los otros métodos, es menos eficiente el de Búsqueda Directa.

Del funcionamiento del método de Búsqueda Directa, se pensó que podría ser un método ade cuado para seleccionar puntos bases iniciales. más aún, debido a que no funciona por medio de derivadas.podrá dirigirse a otros puntos sin seguir la forma de la función y puede servir para dar saltos en mínimos locales, de manera que, el punto que se obtenga con este método, no necesariamente tendrá una derivada igual a cero con respecto a todos los parámetros a es timar.siendo posible mejorar la estima con un método derivatívo.

En base al argumento anterior, se procedió combinar el método de Búsqueda Directa com los demás, aplicando primero el de Búsqueda Directa. En la tabla 5.3.7 se presentaren le reculta obtenidos a partir el punto iniciel  $(0,0,0)$ ;la tabla 5.3.1; fué elaborada con los resultatos obtenidos tomanão como punto inicial. A punto generado por el método de Búsquede Cirecta a par tir del punto  $(0,0,0)$  .

#### TABLA 5.3.13

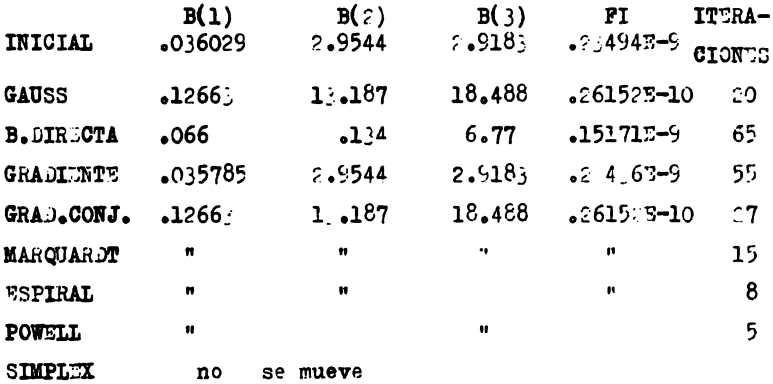

Los métodos que funcionan mejor, liegan al miemo punto obtenido en la tabla 5.1.4. Lo anterior demuestra que puede obtenerse un mejor resultado si se seleccionan puntos bases con el mítolo Busquede Directa. Siguiento con este anélisis, se exponen a continuación los resultados obtenidos pera los etres modelos.

 $\epsilon$  o

# II.1.- MODELO 4; T=375 °C

a).- I primer punto le arrenove fué generato nusvamente por anólisis le regre-ión linaal. TABLA 5.:.14 **METO JO**  $B(1)$  $B(2)$  $B(2)$  $PI$ ITERA-**CIONES** INICIAL .22001  $108.6$  $141.33$  $-245555 - 10$ B. JAECTA  $.22001$ 135.84  $144.10$  $238273 - 10$ 171 GAUS.  $.21817$ 105.08  $142.97$  $.238273 - 10$  $15$ GRADINTE  $n^{\circ}$ ນ**≏ ໝູນeVe** MARQUAR.T Da el mismo resultado de Gauss en 12 iteraciones  $\mathbf{u}$  $\mathbf{H}$ GRADINT C. "  $\mathbf{u}$  $\bullet$  $H = \sqrt{2}$ **FIRAL**  $\mathbf{u}^{\top}$  $-5$  $\theta = -3$ POW LL  $\mathbf{u}$  $\mathbf{u}$ **TERRITY**  $\mathbf{n}$ musve. b).- Purte inicial (100.100.100) TABLA 5. . 15. B(1)  $B($ <sup> $\circ$ </sup>)  $B(3)$  $\mathbf{r}$ ITERA -CIONES  $-487013 - 2$ INICIAL  $100.$  $100.$ 100. 105.08 148.97  $.8773 - 10$ GAUSS.  $.2817$  $\gamma_{\rm L}$  $\mathbf{H}$  $\mathbf{u}$  $\mathbf{u}^{\top}$ MARCUA.DT **POWELL**  $.70488E16$   $.6114316$   $.62902E16$  $.48804E - 2$ 5 GRADI FT  $n e$  and  $n e$   $n e$ GRAD.CONJ. no en muevo 577.69991 1039.666 **SIMPLEX**  $21.4758$  $-60.5 - 7$ ુક્ **SPIRAL**  $.1817$  $105.083$   $11.146.57$  $-238275 - 10$ 

nuevements mas aficients al mitodo es la ESPIRAL

El punto de arranque obtenido del modelo linearizado está muy cerca de la solución. El método más eficiente es el de la Espiral.

**MODELO** 1  $T = 375$  <sup>o</sup>C  $III<sub>1</sub>$ 

Los resultados obtenidos para este modelo son exactamente los mismos que para el modelo 4 en cuanto al valor de la función objetivo, la dife rencia está en que los parámetros son menores que cero con el mismo valor absoluto que los del modelo 4 . eso se debe al cambio de signo para el término igual a uno en el denominador del modelo 4.

Se computaron resultados para estos dos últimos modelos a otros puntos de arranques obteniendoresultados similares a todos los que se han pre sentado en los cuales se manifiesta el mejor com portamiento del método de la Espiral. La forma del modelo genera una función multimodal y por lo tanto existen mínimos locales múlti ples, cada método funciona de una manera diferente y conducen a diferentes mínimos, salvo el caso en que el punto de arranque se haya seleccionado cer ca de la solución deseada con el cual se obtendrá un mínimo local menor, en este caso se puede decir que todos los métodos funcionan pero unos son más

eficientes que otros.

Se hicieron pruebas combinando el método de Búsqueda Directa con el método de la Espiral basado en el argumento mencionado en la sección I.l. Los resultados fueron muy posi tivos, uno de dichos resultados se presentó en la tabla  $5.3.13$ ; finalmente, se propone como técnica de Estimación de Parámetros para los modelos catalíticos no homogéneos a esta técnica combinada.

5.4.- APLICACION. DE LA TECNICA DE ESTIMA-CION DE PARAMETROS PROPUESTA:

Como ejemplo se seleccionó la reacción catalítica del aButeno para la obtención de Isobuteno; sistema amalizado experimentalmente por CHOUDARY y DORAISWAMY (ref. 10). Se investigaron los modelos 1 y 3 formula dos en dicho trabajo.los cuales se presentam  $a$  continuación:

$$
\text{NOTE} \quad 1
$$
\n
$$
\mathbf{r} = \mathbf{k} (\mathbf{p}_a - \mathbf{p}_b / \mathbf{K} \mathbf{e}_1. ) / (1 + \mathbf{k}_b \mathbf{p}_b ) \qquad \dots (5.4.1)
$$

**MODELO** 

3

$$
r = k(p_{a} - p_{b} / Keq.) / (1 + k_{a} p_{a}) \dots (5.4.2)
$$
  

$$
P_{a} \cdot P_{b} \text{ is on previous parciales del nButeno y}
$$

lel Isobuteno.

k<sub>a</sub>, k<sub>h</sub>: Son las constantes de adsorción para nButeno y para el Isobuteno respecti vamente.

Keq. Constante de equilibrio Termodinámico Constante cinética.  $\mathbf{k}$ 

Velocidad de Reacción (mol /  $g$  hr)  $\mathbf{r}$ 

Se aplicaron tres juegos de datos de la referencia : a 300  $^{\circ}$ C, a 365  $^{\circ}$ C y a 435  $^{\circ}$ C, estos datos se escriben a continuación:

TABLA 5.4.1

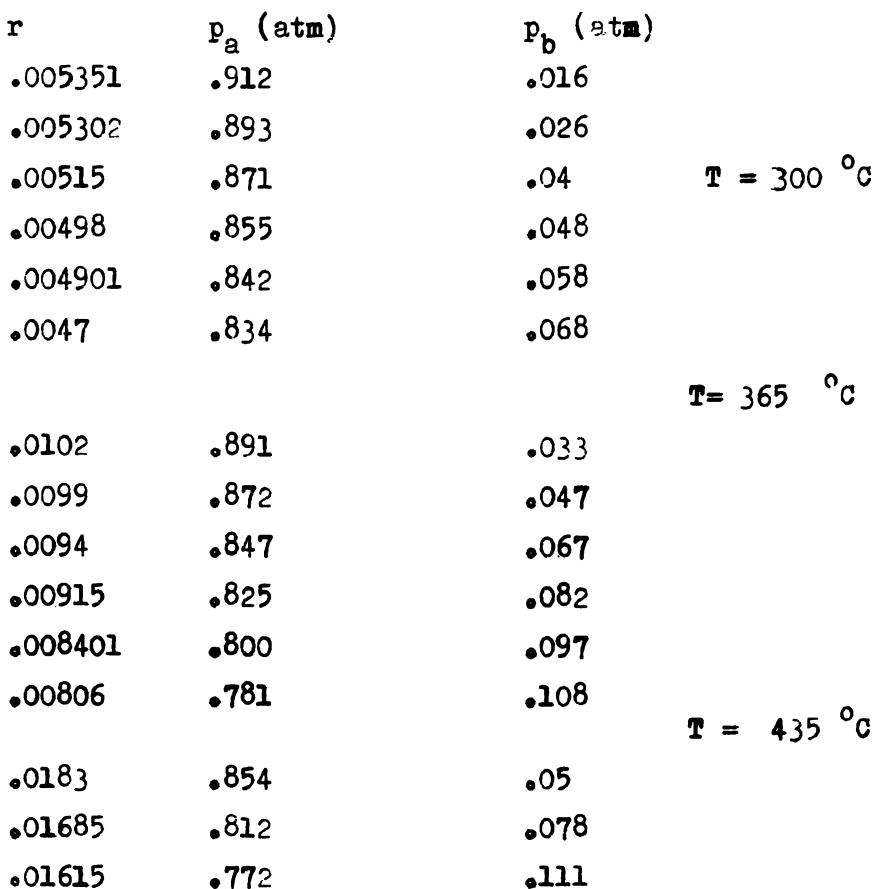

## TABLA 5.4.1 (continuación)

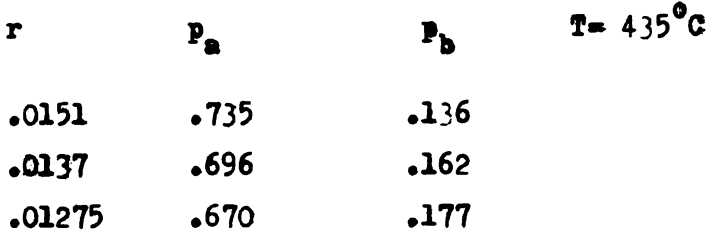

La constante de equilibrio fué evaluada a par tir de los datos de constantes cinéticas incluidas en esta misma referencia.

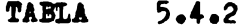

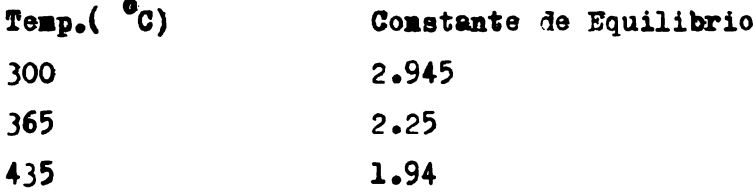

Se aplicó la técnica de estimación de parámetros para los dos modelos  $(1 y 3)$ , los resulta dos son los siguientes:

Nota: En la columna de ITERACIONES, se usarán las literales "bd"para indiear el número de iteraciones empleadas por el método de Búsqueda Directa, para generar el punto de arran que; "Esp" indieará el número de iteraciones del método de la Espiral para obtener la solución final.

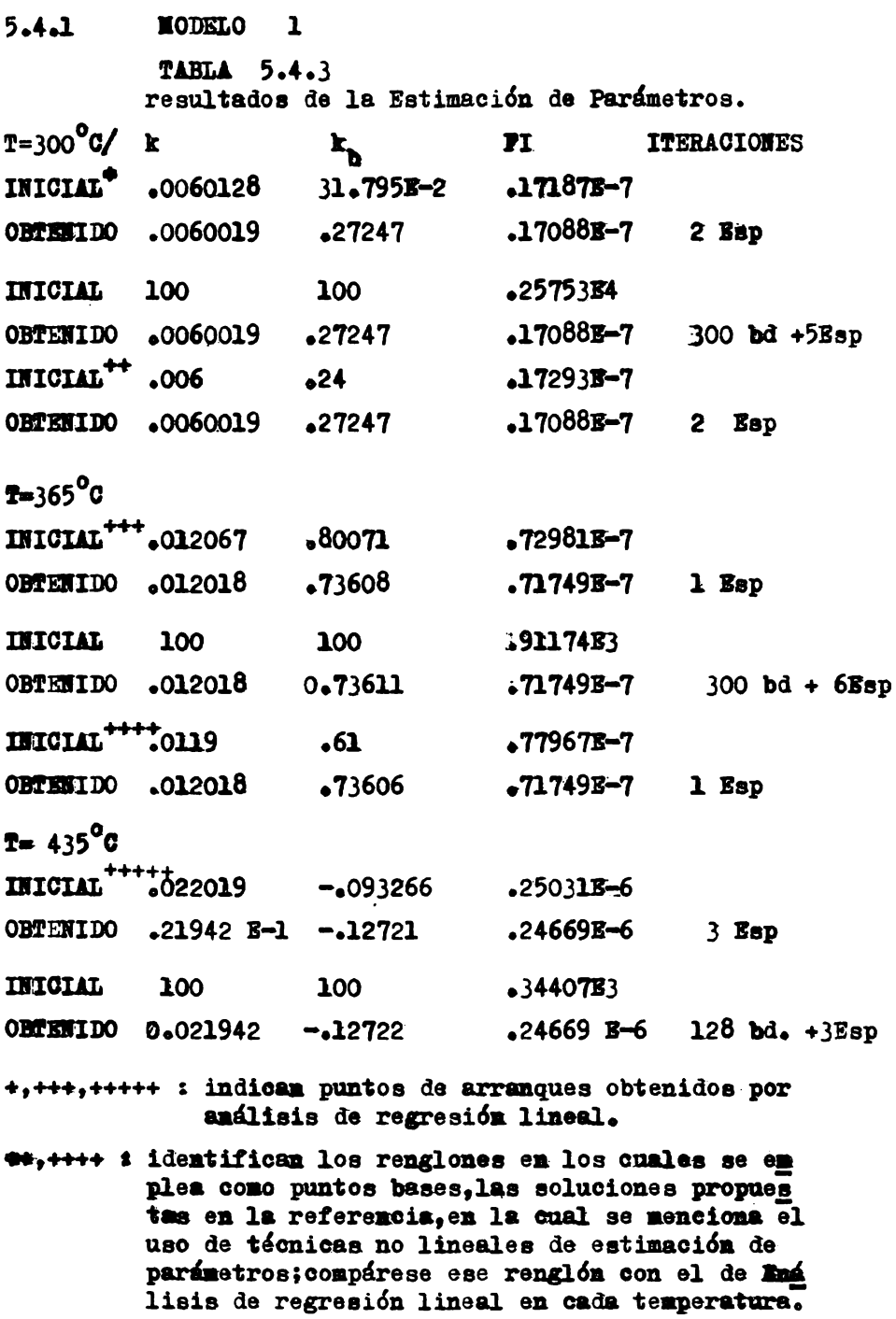

La solución por esta técnica combinada se ve que es mejor a la establecida en dicha referencia.

5.4.2 - MODELO 3 :  $T = 435$  °C

Se seleccionó únicamente esta temperatura por ser la incluida en el artículo(ref. 10) y se pueda hacer alguna comparación.

**TABLA** 5.4.4

a).- Punto Inicial generado por la solución ob temida por CHOUDHARY.

 $\mathbf{k}_{\mathbf{a}}$ INICIAL  $\mathbf{k}$ **FI ITERACIONES**  $.0235$  $\boldsymbol{\cdot}$ 07  $26365E - 6$ **OBTENIDO**  $.023758$   $.087961$   $.25553B-6$ 1 Esp

 $b)$ .-

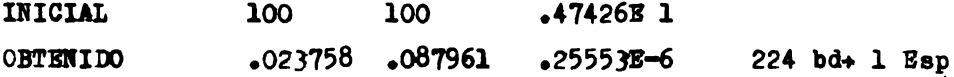

Se usó también como punto de arranque el vector (0,0), obviamente, se llega a la solución en un menor número de iteraciones que para el vector

inicial (100.100), por encontrarse más cerca de la misma.

Se incluyé en las tablas anteriores como pun to de arranque.el punto generado por análisis lineal, para comparar resultados entre la téc nica combinada Búsqueda Directa-Espiral y la téenica Análisis Lineal- Espiral. para obtener información con respecto al punto de arran que.

Como conelusión de todos los resultados compa rativos, puede establecerse que: Aún cuando el análisis lineal para la generación de puntos de arranques no funciona en ciertos casos, posee la ventaja de que cuando funciona se llega a la solución final por un menor número de iteraciones que cuando se parte de otro punto generado por otro método, por lo cual, es reco mendable iniciar la búsqueda por la técnica Análisis Lineal- Espiralisi no funciona empléese la técnica Búsqueda Directa- Espiral, partiendo de un punto arbitrario entre el in tervalo (0,100) como se hizo en este trabajo lo cual dió excelentes resultados.

Si se tiene alguna información acerea del va lor de los parámetros, iniciese el proceso iteratívo a partir de estos valores (ref.16).

#### CAPITULO VI

BONDAD DE AJUSTE E INTERVALO DE CONFIANZA

### 6.1.- BONDAD DE AJUSTE :

Resuelto el problema de estimación de parametros, debe analizarse la bondad delajuste realizado para determinar si el modelo representa a los datos en forma adecuada.

Si en esta etapa se concluye que ninguno de los modelos representa a los datos en forma signifi cativa.ninguna información podrá obtenerse acer ca del mecanismo de reacción y será necesario. hacer un estudio mecanístico más profundo para formular otros modelos que si sean aceptables.

Para tener una medida cuantitativa de la Bondad de Ajuste de un modelo, se analizan por separados los casos cuando se tienen datos experimentales sin réplicas y datos experimentales con réplicas.

6.1.a.- Análisis para datos sin réplicas: Sean:  $Y(1)$ .  $\hat{Y}(1)$  los valores experimentales y los calculados por el modelo respectivamente, pa ra un valor  $X(1)$  determinado de las variables independientes para I=1,...,n (n corridas expe rimentales):  $\overline{Y} = \sum Y(1) / n$ ; combinando estas va riables se obtiene:

$$
\mathbf{T}(1) - \overline{\mathbf{T}} = \mathbf{T}(1) - \hat{\mathbf{T}}(1) + \hat{\mathbf{T}}(1) - \overline{\mathbf{T}} \dots (6.1)
$$

Esta expresión ha sido analizada en muchos textos de Estadística (ref. 8,9) y se ha demostrado por la condición de mínimos cuadrados (ver Cap. IV) para modelos lineales y modelos no lineales en los parámetros. que:

$$
\sum_{i=1}^{n} (Y(1) - \hat{Y}(1)) (\hat{Y}(1) - \overline{Y}) = 0 \dots (6.2)
$$

por lo cual la ecuación (6.1), puede transformar **88 &2** 

$$
\sum_{I=1}^{n} (T(I) - \overline{T})^2 = \sum_{I=1}^{n} (T(I) - \hat{T}(I))^2 + \sum_{I=1}^{n} (\hat{T}(I) - \overline{T})^2
$$
  
variación no variación explicada (su  
total  
me residual  
de cuadrados)

Al primer término del lado derecho de esta expresión, se le denomina variación no explicada por su comportamiento aleatorio, el segundo término sigue un comportamiento definido según la forma del mode  $10<sub>o</sub>$ 

La ecuación (6.3), es una relación de peso de las variaciones. Si el modelo se ajusta bién a los datos

$$
\sum_{I=1}^{A} (T(I) - \hat{T}(I))^2
$$
tiendo a zero mientras que  
\n
$$
\sum_{I=1}^{A} (\hat{T}(I) - \overline{T})^2
$$
se aproxima a 
$$
\sum_{I=1}^{A} (T(I) - \overline{T})^2
$$

Una medida de la bondad del ajuste será el Coe ficiente de Correlación el cual se define como:

$$
\rho = \left(\text{variación explicada/variación total}\right)^{1/2} \dots \left(6.4\right)
$$

P varia entre O y 1, bajo la premisa de que los parámetros son estimados por aplicación del prin cipio de mínimos cuadrados.

Se puede generalizar este concepto para modelos no lineales en los parámetros, ya que, la variación explicada sigue siendo una medida del ajus te del modelo. Si el coeficiente de Correlación se aproxíma a la unidad, el modelo representará adecuadamente a los datos. Si el coeficiente de correlación es diferente de uno. mediante una prueba de hipótesis usando la distribución de probabilidad de la estadística P, se puede analizar la relación variación explicada/variación total.para determinar si son significativamente diferentes con un nivel de aceptación definido (por ejemplo 95%). Si se cumple la condición:
ref(7,9)  
\n
$$
\mathbf{r} \propto (\nu_1, \nu_2) < \frac{s_1^2}{s_2^2} \leq \mathbf{r}_{1-} \frac{\alpha}{2} (\nu_1, \nu_2)
$$
  
\n....(6.5)

donde  $\propto$  es el nivel de significancia o de aceptación.

4.1% som los grados de libertad asociados, los cuales se definen como el número de observacio nes linealmente independientes menos el múnero de parámetros estimados.

$$
s_1^2 = \sum_{I=1}^{n} (\hat{Y}(I) - \overline{Y})^2 / (n-1) \dots (6.6)
$$
  

$$
s_2^2 = \sum_{I=1}^{n} (Y(I) - \overline{Y})^2 / n \dots (6.7)
$$

ne número de observaciones m= púnéro de parámetros.estimados  $v_{1}$  = n-n  $V<sub>o</sub> = 1$ 

Para la variación no explicada, no hay una prueba directa para ver su efecto sobre el proceso de a juste;se puede analisar la relación<sup>\*</sup> S<sup>2</sup> $\mu \chi^2$ <sub>1-o</sub>. si es muy diferente de cero el modelo no se ajus tará a los datos (ref. 7)

+  $S^2 = \sum_{i=1}^{n} (Y(I) - Y(I))^2/(n-n)$  $\chi^2$  Distribución de probabilidad CHI-CUADRADO

6.1.b.- Datos experimentales con réplicas: Sean: Y(I,J) el valor J-ésimo de Y(I) deter minado en  $X(I)$ ;  $\overline{Y}(I)$  el valor promedio de las  $\mathbf{Y}(I,J)$  en  $\mathbf{X}(I)$  para J= 1.... e siendo "e" el número de réplicas de Y(I). Precediendo como en el caso anterior:  $\bar{r}(I,J) - \hat{r}(I) = \bar{r}(I,J) - \bar{r}(I) + \bar{r}(I) - \hat{r}(I)$  ..(6.8) en forma análoga:  $\sum_{J=1}^{q} (T(I,J) - \hat{T}(I))^2 = \sum_{I=1}^{R} \sum_{J=1}^{q} (T(I,J) - \overline{T}(I))^2$ variación entre el variación total entre conjunto de datos Y(I.J) el modelo y los valores experimentales.  $+\sum$  (  $\bar{r}(1) - \hat{r}(1))^2$ suma residual de cuadrados.  $\ldots$  (6.9)  $S_i$  :

p(1) = **n**ínero de réplicas en cada X(1)  
\n
$$
\sum_{I=1}^{B} P(I) = \text{nínero de observaciones totales.}
$$
\n
$$
I = \text{nínero de paránetros estinados}
$$
\n**a= número de corridas experimentales**  
\nse pueden determinar las siguientes variencias:  
\n
$$
S_{\text{F}}^2 = (1/(n-\text{m})) \sum_{I=1}^{B} p(I) (\overline{Y}(I) - \hat{Y}(I))^2 \quad ....(6.10)
$$
\n
$$
S_{\text{e}}^2 = (\sum_{I=1}^{B} \sum_{J=1}^{Q} (Y(I,J) - \overline{Y}(I))^2) / (\sum_{I=1}^{B} p(I) - \text{m}) \quad ...(6.11)
$$
\n
$$
S_{\text{e}}^2 = (\sum_{I=1}^{B} \sum_{J=1}^{Q} (Y(I,J) - \overline{Y}(I))^2) / (\sum_{I=1}^{B} p(I) - \text{m}) \quad ...(6.11)
$$
\n
$$
= \text{m} \cdot \sum_{I=1}^{B} p(I) - \text{m} \quad \text{soo los grados de libertad correspon-\ndientes a cada caso.}
$$

 $S_n^2$  es la variancia de los valores estimados por el modelo con respecto a los datos experimentales.

# $S_2^2$  es la variancia de los valores experimentales con respecto a sus medias  $\overline{Y}(1)$ .

La primera indica una dispersión de la media de los datos experimentales con respecto al valor es timado por el modelo (error de ajuste). La segunda es una dispersión de los datos experimentales con respecto a su media (error experimental).

Si el modelo representa bién a los datos y la es timación de parámetros se hace incluyendo a todos los datos experimentales, extonces el valor de  $s_{\star}^{2}$  incluirá también al error experimental, de manera que, para un buen ajuste  $s_r^2$  deberá tener un valor similar a  $S_e^2$ . La bondad de ajuste podrá de terminarse mediante la prueba de hipótesia:

> $s_{\infty}^{2} = s_{\infty}^{2}$ para un nivel de significancia determinado y será aseptada si:

$$
s_{\mathbf{r}}^2 / s_{\mathbf{e}}^2 < \mathbf{P}_{1-\alpha}(\mathbf{a}-\mathbf{e}, \sum_{\mathbf{I}=\mathbf{I}}^{\mathbf{L}} p(\mathbf{I})-\mathbf{e})
$$
 ...(6.12)

si no se cumple esta condición el modelo no se ajustará adecuadamente a los datos.

#### 6.2.- INTERVALO DE CONFIANZA

Una región de aceptación aproximada para los parámetros. puede ser construida al linearizar el modelo por expansión en series de Tay lor en torno al valor estimado de los mismos.

Al linearizar el modelo, se pueden aplicar to das las técnicas establecidas para modelos li neales para determinar la región de aceptación y el intervalo de confianza para los parámetros.

El intervalo de confianza para cada parámetro  $b_j$  es (ref.7) :

 $b_j - t_1 \leq \frac{a_j}{2}$   $a_{b_j} \leq b_j$   $a_j + t_1 \leq b_j$  ...(6.13)

Para un modelo no lineal la Variancia S<sub>b<sub>i</sub> para</sub> el parámetro b<sub>i</sub> com respecto a su valor espera do B<sub>42</sub> está determinada por la expresión:

$$
s_{b_j}^2 = s_{\bar{X}_i}^2 (c_{jj}) \qquad \ldots (6.14)
$$

 $s^2$ es la variancia de los valores experimen tates la cual puede ser obtenida en forma apro ximada por la suma residual de cuadrados entre los valeres experimentales y los valores caleu lados.

C, som los elementos de la diagonal princi-<br>pal de la matriz inversa de A (ver. Cap. IV).

 $t_{1}$   $\alpha$  es el valor de la distribución t para i-m grados de libertad com un nivel de signifiencia X.

Empleando las ecuaciones 6.13 y 6.14 se ob tendrá el intervalo de confianza para cada pa rámetro.

La aplicación de todos estos conseptos se ha rá en el Capítulo VIII.

### CAPITULO VII

#### DISCRIMINACION DE MODELOS

La discriminación de modelos es la etapa final en el análisis mecanístico de un sistema reaccionante estalítico no homogéneo, en donde finalmente se obtiene el modelo matemático que representa al sistema.

Para llevar a cabo la selección del modelo, exis ten diversos métodos que se estudiaran a contimuasión.

# 6.1. - Discriminación de modelos por parámetros intrinaecos:

Si un conjunto de modelos cuyos parámetros ham sido estimados, se comparam para determinar eual representa mejor a los datos.el primer paso  $e\mathbf{r}$ este proceso será: Analizar el valor de los parámetros, si en algún modelo alguno(s) de sus pa rámetro(s) tiene valor negativo y es muy dife $$ rente de cero, el modelo será deshechado; si su valor es muy próximo a cero, se deberá hacer una prueba de hipótesis para determinar si es signi ficativamente diferente de cero, de ser asi, se rechazará el modelo, de otra manera será aceptado.

La prueba de hipótesis se hace empleando la distribución t de student para un nivel de  $acceptación \propto$ :

 $t_{\text{calc}} = \frac{b_j}{(1 - \rho^2)^{1/2}} (n-1)^{1/2} \dots (7.1)$  $\rho$ = coeficiente de correlación

 $\alpha$  = nivel de significancia

 $Si:$ 

$$
|t_{\text{calc}}| < t_1 \leq
$$

el modelo será aceptado.

Esta forma de discriminación de modelos siempre se aplica inicialmente para reducir el nú mero de medelos propuestos.

# 6.2.- Análisis de la Suma Residual de Cuadrados:

Este sería el siguiente paso en el proceso dis criminatorio, rechazándose los modelos con mayores sumas residuales de cuadrados. Si dos sumas residuales tienen valores seme jantes, se puede hacer una prueba con la estadística F para determinar si som significativamente diferentes.

Seam:  $S_{r1}$  y  $S_{r2}$  las sumas residuales de los modelos 1  $\boldsymbol{y}$  2 respectivamente;  $\boldsymbol{\nu}_1$  y  $\mathcal{V}_2$  sus grados de libertad, si  $\ddot{\phantom{1}}$ 

 $S_{r1}$  /  $S_{r2}$   $\leq$   $\mathbb{F}_{1-\alpha}(\nu_1, \nu_2)$  no podrá haber discriminación entre los dos modelos.  $(\begin{array}{ccc} \nu_1 & = & \mathbf{m} & \mathbf{m} & \mathbf$ n representan el número de parámetros estimados en el primer modelo, el número de parámetros estimados en el segundo modelo y el número de datos experimentales respectivamente )

6.3.- Discriminación de modelos por medio de un parámetro no intrinseco (ref. 7,31):

Si  $\eta_1(1) = \eta_1(x(1),B)$   $\eta_2 = \eta_2(x(1),B)$ son las respuestas de los modelos 1 y 2 los cua les se ajustan al conjunto de datos experimenta les y se define a la función Z(I) como :

$$
Z(I) = Y(I) - \frac{1}{2} \quad (\eta_1(I) + \eta_2(I)) \quad \ldots (7.2)
$$

Si el modelo 1 representa mejor a los datos que el modelo 2, los datos experimentales podrán generarse con la siguiente ecuacións

$$
Y(I) = \bigcap_{i=1}^{n} (I) + \epsilon(I) \quad \ldots (7.3)
$$

((I) es el error de ajuste en cada valor de I, si se le supone constante para todos los valores ( $f(1)=f$ ) y se sustituye esta últi ma expresión en la ecuación (7.2), se obten $drf$ :

$$
z(1) = \frac{1}{2} \left( \eta_1(1) - \eta_2(1) \right) + \epsilon \dots (7.4)
$$

esto indica que si se grafica a Z(I) contra  $\eta_1(I) - \eta_2(I)$ , se obtiene una recta con pendiente igual a 1/2. Si el error de ajuste es igual a cero, dará una recta que pase por el o rigen.

Si el modelo 2 representa mejor a los datos que el medelo 1, en forma análoga al caso an terior, se puede demostrar que :

$$
z(1) = -\frac{1}{2} \left( \eta_1(1) - \eta_2(1) \right) + \epsilon \quad ...(7.5)
$$

una gráfica de Z(I) contra $\eta_1(1)-\eta_2(1)$  debe re<br>presentar a una recta con pendiente -  $\frac{1}{2}$ .

Todo lo anterior sugiere que Z(I) será obteni da de:

$$
z(1) = \lambda(\eta_1(1) - \eta_2(1)) \dots (7.6)
$$

donde  $\lambda$  es un parámetro no intrinseco a los modelos.

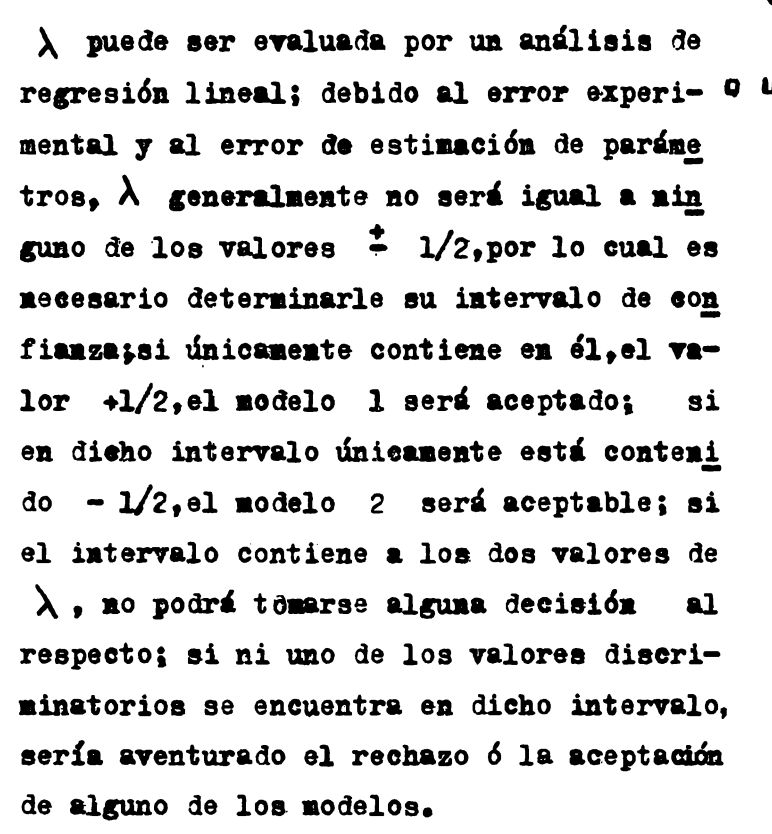

El intervalo de confianza para  $\lambda$  es (ref.  $7)$  :

$$
\lambda - t_{1-} \frac{\alpha}{2} s_{\lambda} \leq \lambda_0 \leq \lambda + t_{1-} \frac{\alpha}{2} s_{\lambda} \dots (7.7)
$$

6.4. - Discriminación de modelos por la tée nica del Máximo de Semejanza (MAXIMUN LIKELIHOOD) :

La función de semejanza representa una distri busión de probabilidad condicional P(B | X), la eual mide la probabilidad de que ocurra un e vento E dado el evento X, o sea, la probabilidad de que la hipótesis B sea cierta dada la hipótesis X.

Se puede interpretar lo anterior como uma medida de la probabilidad, de que un modelo determinado represente a un sistema, dado una se rie de datos experimentales. Si se maximíza a la función de semejanza, ae estará maximizan do la validéz del modelo; esto conduce al método de estimación de parámetros por la función del máximo de Semejansa ya mencionado en el eapítulo cuatro.

La función definida de esta forma, dependerá del errer  $E(I)$  de ajuste, por ser este el que mide la similitud entre los valores experimentales Y(I) y los valores calculado (I) pa ra la variable dependiente. Em los estudios realizados (ref. 27.28.29.30) sobre la aplicación de la función de semejam

za a ajustes de modelos.se considera que el error se encuentra distribuido normalmente en todo el intervalo de experimentación, con valor esperado de cero y variancia  $\zeta_i^2$ gual a la variancia del conjunto Y(I,J), la cual se calcula por aproximación como:

$$
\sigma_1^2 = \sum_{I=1}^n (Y(I) - \eta(I))^2 / (n-m)
$$

Si el error se distribuye normalmente, su distribución será representada por una dis tribución de Gaussi si a esta distribución definida para todos los datos experimentales se toma como la función de semejanza, se obtiene: se obtiene:<br>
L(M,  $\sigma_i^2 | T, X$ ) =  $\sum_{T=1}^{n} \frac{1}{(2 \sigma_i^2)^{1/2}} Exp(-\frac{1}{2 \sigma_i^2} (T(I) - \gamma(I))^2$  $\ldots$  (7.8)

 $L(M,\mathbb{Q}_i^2 | Y,X)$  es la función de semejanza; dado un conjunto de datos experimentales para Y con respecto a las variables independientes repre sentadas por el vector X. esta función medirá la probabilidad de que el modelo I represente adecuadamente a los datos Y(I) para un mínimo errer  $f(1)$ .

La expresión 7.8.se establece considerando que el error experimental es independiente en tre cada corrida experimental.

Si la función de semejanza definida por la ecuación (7.8) se evalua para cada modelo, empleando los parámetros estimados por la téeniea del capítulo einco para ealcular a  $\eta$ (I), entonces, se estaran usando estimas que minimizam el error es decir que máximi zan a la función de semejanza y podrá determinarse el valor de la relación:

$$
\rho_{12} = \frac{(\text{Uáxino de sene jansa})_{\text{model} \circ 1}}{(\text{Uáxino de sene jansa})_{\text{model} \circ 2}}
$$

Si el valor de  $\mathcal{C}_{12}$  es mayor o igual a 10 se podrá aceptar el modelo l, si es mucho ma yor que 10 la razón para aceptar este modelo es más justificable(ref. 29).

6.5. - Discriminación de modelos por Técni ea Bayesiana:

La discriminación de modelos por la técniea Bayesiana, tiene su fundamento en el teorema de Bayes (ref.  $7,27,28,29,30$ ), estando totalmente descrita esta técnica en la siguiente esuación la sual se genera a partir del teorema mencionado:

$$
P_{\mathbf{r}}^{(1)} = \frac{P_{\mathbf{r}}^{(1-1)} P_{\mathbf{r}}^{(1)}(1)}{\sum_{\mathbf{r}=1}^{\mathbf{y}} P_{\mathbf{r}}^{(1-1)} P_{\mathbf{r}}^{(1)}(1)}
$$
 ....(7.9)

donde  $P_T^{\text{(I-1)}}$  es la probabilidad anterior asociada con el modelo r (grado de creib<u>i</u> lidad apriori de que el modelo r represen te **a** los datos)•

 $P_{(Y(I))}$  es la función de semejanza descri ta en la técnica anterior, evaluada para ca **da** Y(I).

 $P_{-}^{(1)}$  es una probabilidad posterior de que el modelo r sea aceptable.

**v** es el número de modelos propuestos.

Esta técnica se aplica en **forma** secuencial hasta que  $P_{\mathbf{r}}^{(1)}$  para uno de los modelos sea. significativamente mayor que la de los  $o$ tros.

Por ser una técnica secuencial, tiene gran a plicación en Diseño de Esprimentos en donde pueden determinarse los valores de las varia bles independientes para nuevas mediciones experimentales, por maximización de la proba bilidad posterior con respecto a dichas va riables.

Para iniciar la secuencia de cálculo, la primera probabilidad anterior,se toma a criterio de pendiendo de que evidencias haya; de otra manera se toma igual para todos los modelos  $(P_r^0 = \frac{1}{2}\sqrt{\tau})$ , a partir de ésta, se calcula una probabilidad posterior para cada modelo la cual servirá como probabilidad anterior para el próximo eálculo; has ta lograr probabilidades posteriores diferentes para todos los modelos para poder discriminar entre éllos, cuando esta técnica se aplica simultá neamente con las corridas experimentales, creará la necesidad de hacer nuevas corridas(con valores de las variables independientes generados por la maximización de las probabilidades posteriores) hasta que la última probabilidad posterior ealeu lada sea mayor para uno de los modelos y pueda se leccionarse como el más adecuado.

En la siguiente sección se aplican todas estas técnicas a un ejemplo.

### CAPITULO VIII

EJEMPLO

8.1.- Boadad de Ajuste

Se tomará como ejemplo el sistema Buteno-Iso buteno **analizado en** el capítulo VI.

Ea la siguiente tabla, se presentan los valores calculados de la velocidad de reacción para los modelos 1 y 3 ya discutidos.a 300 <sup>o</sup>C.Se adicio na una columna en la cual están escritos los **va** lores calculados de la velocidad de reaoeióa por el aodelo **3,para ua** puato anterior al Talor eatimado de los parámetros, debido a que en ese pun to ,los parámetros son positivos y la suma resi dual de cuadrados ya es comparable al valor obtenido para el modelo 1, en tanto que, en el pun to de estima existe un parámetro negativo en es te tercer aodelo.

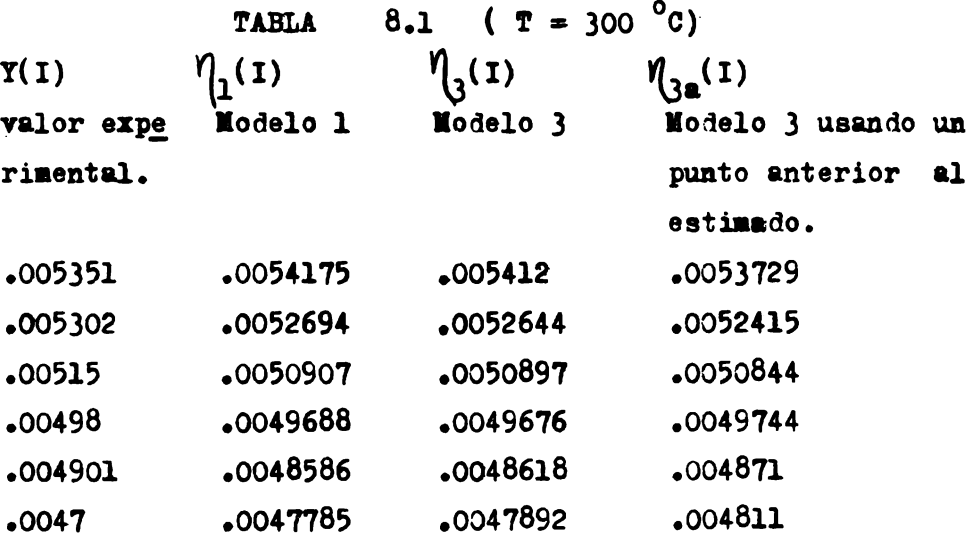

$$
\overline{\mathbf{T}}(\mathbf{I}) = 0.005064
$$

Variaciones respecto al valor promedio del conjwato de valores de Y(I) s

Variación total  $= \sum (Y(1) - \overline{Y}(1))^{2} = 3.125 \times 10^{-7}$ 

Variación explicada (modelo 1)= $\sum (\gamma_1(I) - \overline{Y}(I))^2$  $= 3.006 \times 10^{-7}$ 

Variación explicada (modelo 3) = 2.876 x  $10^{-7}$ 

**Variación explicada (modelo 3a) =**  $2.366 \times 10^{-7}$ 

Coeficientes de Correlación :

 $\degree$ (modelo 1) = .96192  $P$ (modelo 3) = .92032  $\ell$ (modelo 3a) = .75712

Prueba **P** para identificar alguna diferencia entre los valores calculados por caña aodelo y loa resultados experimentales:

Modelo l

$$
s_1^2 = (3.006 \times 10^{-7}) / (n-n-1) \dots n=6
$$
  
\n
$$
s_2^2 = 3.125 \times 10^{-7} / n-1
$$
  
\n
$$
s_1^2 / s_2^2 = 1.5338
$$

Modelo 3

$$
s_1^2 / s_2^2 = 1.5338
$$

Modelo 3a

$$
s_1^2 / s_2^2 = 1.26186667
$$

Lectura de la estadística **F** para  $\infty$ =0.05

$$
F_{1-} \frac{\alpha}{2} (3,5) = 5.495
$$

$$
P \propto (3,5) = .1819
$$

Todas las relaciones de variancias quedan comprendidas en el intervalo de la distribución es tadistica F (.1819,5.495), por lo cual puede acep tarse con un 95% de probabilidad que los modelos se ajustan a los datos.

La prueba F es más flexible que la indicación del coeficiente de correlación, siendo más rígido este último.

A continuación se presenta el resultado de un a nálisis similar al anterior, para los modelo l y 3 a la temperatura de 365  $^{\circ}$ C.

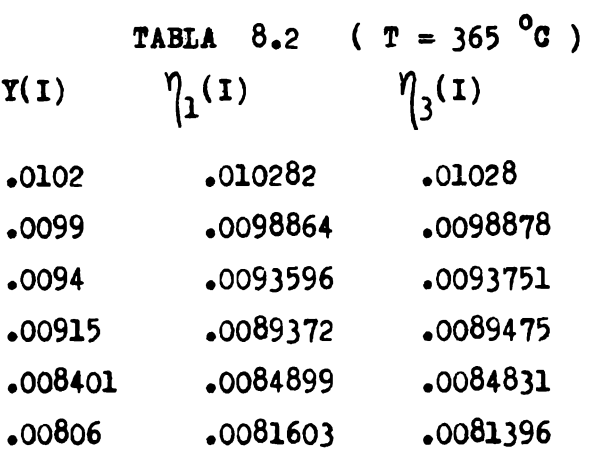

**Variaciones** con respecto a la **aedia** del conjunto  $Y(I)$ : **Variación total** =  $3.4691 \times 10^{-6}$ **Variación explicada(modelo 1) = 3.320433427 x 10<sup>-6</sup> Variación explicada(modelo 3) = 3.371**  $\times$  **10<sup>-6</sup>** 

Coeficiente de Correlacións  $\int$  (**modelo 1**) = .9571454  $\ell$ (modelo 3) = .97172177

Ambos modelos quedan en el intervalo de aceptación definido por la estadística *l* para un nivel de sig **nificancia** del 5 ~.

**Pinalmente los resultados para**  $T = 435$  **°C son:** 

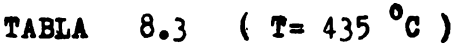

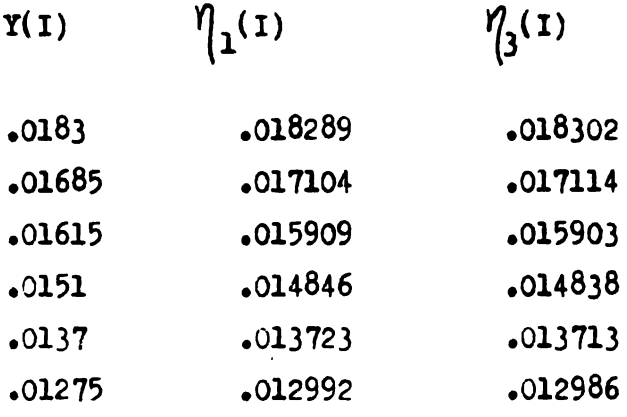

**Variación total =**  $2.10437 \times 10^{-5}$ **Variación explicada (modelo 1) = 2.0391027 x 10<sup>-5</sup>** Variación explicada (modelo 3) = 2.05669  $\times$  10<sup>-5</sup>

Coeficientes de Correlación:

 $\int$ (modelo 1) = .9689848  $\beta$  (modelo 2) = .97734238

El coeficiente de correlación **en caña caao,se aproxima a** uno. Nuevamente la prueba P es cumplida por ambos modeloa.

Es más indicativo el coeficiente de correlación para determinar la Bondad de Ajuste, la prueba F es más amplia en su intervalo de a ceptación.

Si el coeficiente de correlación para un modelo, se aproxima a la unidad, indicará que re presenta bién a los datos. Si se tiene una serie de modelos, aquel cuyo coeficiente de correlación sea más próximo a la unidad, será el más adecuado.

## $8.2$   $-$  Intervalo de Confianza :

Empleando los resultados del proceso de esti mación de parámetros para el mismo sistema Buteno-Isobuteno, del capítulo VI, se determinó el intervalo de confianza mediante las ecuaciones 6.13 y 6.14 para cada modelo en cada temperatura mencionada, algunos de estos son los siguientes:

Modelo  $\mathbf{L}$  $T = 300$  °C 0.005626554  $\leq$  B<sub>1</sub>  $\leq$  0.0063772458 0.2724499  $\leq$  B<sub>2</sub>  $\leq$  0.27245

 $T = 365$  °C  $0.0113196 \leq B_1 < 0.012716$  $0.7360594236 \leq B_2 < 0.7360605$ 

Nodelo 3

 $T = 435$  °C

 $0.02263048541 \n\leq B_1 \n\leq 0.0248855$  $0.08794 \leq B_2 < 0.08798$ 

Estos intervalos fueron evaluados para un nivel de significancia  $\infty = 0.05$  (  $t_{.975}(4) = 2.776$ ).

Los tres pares de intervalos escritos, son muy pe queños, eso implica que los valores estimados para los parámetros, están muy cercanos a los valores esperarlos de los mismos,esto se logra por **la**  obtención de sumas residuales de cuadrados que tienden **a** cero.

8.3 .- Discriminación de Modelos: Se usará como ejemplo los resultados obtenidos para los modelos 1 y 3 a 435 <sup>o</sup>C.

Modelo l Parámetros estimados :  $B(1) = 0.021942$  $B(2) = -12722$ Suma residual de cuadrados = 0.24669 x  $10^{-6}$ Modelo 3 ·parámetros estimados :  $B(1) = 0.023758$  $B(2) = 0.08761$ Suma residual de cuadrados = 0.25553 x  $10^{-6}$ 

**a).-** Discriminación 1e modelos por parámetros intrinsecos:

En esta etapa se rechazaría al modelo l porque su parámetro B(2) es negativo, aceptandose el modelo 3.

Se supondrá a continuación que ambos modelos **pa**saron esta etapa. ya que sus sumas residuales es tán muy próximas en sus valores numéricos y será ua buen ejemplo para comparar las técnicas de discriminación de modelos.

b).- Análisis de la suma residual :

$$
S_{r1} / S_{r3} = 0.24669 \times 10^{-6} / 25553 \times 10^{-6}
$$
  
= 0.961056

La lectura del valor de la estadística F para  $x = 0.05$  es :

$$
P_{1-\infty}(4,4) = 6.3883
$$

de donde la relación de sumas residuales es menor que el valor de F, por lo que no podrá discriminarse entre ambos modelos.

e).- Discriminación por el parámetro no intrin- $8001$ 

Calculando  $Z(I) = Y(I) - (1/2)(\eta_1(I) + \eta_2(I))$ y evaluando a  $\lambda$  de la seuación:

$$
z(1) = \lambda \left( \eta_1(1) - \eta_2(1) \right) = \lambda \eta_{12}(1)
$$

por regresión lineal:

$$
\lambda = \left(\sum_{i=1}^{n} z(i) - \eta_{12}(i) \right) / \sum_{i=1}^{n} \eta_{12}^{2}(i)
$$

con este procedimiento se obtiene un valor de  $\lambda = 8.8029$ 

Calculando su intervalo de confianza por evaluación de la variancia de  $\lambda$  como :

$$
V_{BT} \lambda = \frac{\text{(sum residual de ourdrados para el modelo 1*)}}{\binom{2}{n-1} \sum_{i=1}^{n} \binom{2}{i} (1)}
$$

 $Var \ \lambda = 11.0509$ 

El intervalo de confianza es :

$$
-21.87 \leq \lambda_e < 39.48
$$

para  $\alpha = 0.05$ este intervalo contiene a +  $1/2$  y a -  $1/2$ .no permitiendo la discriminación entre los modelos.

 $\rightarrow$  se usó el modelo 1 porque el valor de  $\lambda$  es positivo.

d) -- Técnica del Náximo de Semejanza:

$$
L_{r} = (1/(2 \pi G_{Yir}^{2})^{1/2})^{2} \exp (-\frac{\sum_{i=1}^{n} (Y(I)_{r} - \eta(I))^{2}}{\int^{2} Y_{ir}})
$$

donde L es la función de semejanza para el modelo r y a las demás variables se les ha adicionado el subíndi ce r para indicar que trata del modelo r.

NO hay réplicas experimentales por lo que la única información para evaluar la distribución del error es la suma residual de cuadrados. Par lo cual la fórmula anterior se simplifíca a :

$$
L_r = (1/((2 \pi \sigma^2)^{1/2})^6 \text{ Rxp } (-\frac{n-1}{2})^2
$$

**La relaci6a de las funciones** de **semejanza para** los **modelos es l** 

$$
L_1 / L_3 = 1.111401683
$$

Lo que no permite discriminar antre **ambos** modelos.

**e).-** Técnica **Bayesiana** • •

Se aplicó la ecuación 7.9 :

$$
P_r = \frac{P_r^{(I-1)} P_r^{(\gamma(1))}}{\sum_{T=1}^{I} P_r^{(I-1)} P_r^{(\gamma(1))}}
$$
...(7.9)

**en forma** secuencial **para** todos **y cada** uno de los datos, iniciandose la secuencia de cálculo com  $P_1^0 = 0.5$  **y**  $P_2^0 = 0.5$  (como probabilidades ante riorea. **a** partir de éatas,se calcularon las probabilidades posteriores, las cuales se emplearon como probabilidades anteriores en el nuevo cálculo,hasta la obtención de  $P_r^6$  (para los 6 datos). La función de semejanza empleada fué:

$$
P_r(Y(I)) = (1/(2 \pi \sigma^2)^{1/2}) \text{Exp}(-\frac{Y(I) - r(I))^2}{2 \sigma^2 \sigma^2})
$$

 $\mathbb{R}$ n la siguiente tabla se presentan les resultados **asi** obtenidos : **TABLA** 8.4 I **PI**  l  $P_1$ 3 o o.5 o.5 1 o.5041634 0.49584 2 o.5142 0.4858 3 o.5202 o.4798 4 o.52816 0.47184 5 o.532 0.468 6 o.527 o.473

Puede observarse en **la tabulación** anterior que no hay una marcada diferencia entre ambos mode loa,pero ya permite la preferencia del modelo 1 sobre el modelo 3 •

Una ventaja de la discriminación de modelos por esta técnica, es el análisis de todos los valores experimentales si se aplica en forma secuen cial, por eso su importancia en Diseño de Experi - mentos.

Se aplicaron las técnicas de discriminación **a**  los modelos 1 y 3a y en este caso, nim **,;un.a** de las técnicas descritas anteriormente **<sup>a</sup>** la técnica Bayesiana dió un resultado positi- $\mathbf{v}$ .

Por el parámetro no intrinseco se obtuvo :

$$
\lambda = 0.8613489212
$$

euyo intervalo de confianza es:

 $-1.913638 \leq \lambda_e < 3.63$ 

el cual nuevamente contiene a ambos valores discriminatorios  $( +1/2 y -1/2 )$ .

La técnica del máximo de semejanza, tampoco dá resultados que permitan la discriminación de modelos, en par te se debe al pequeño valor de las sumas residuales y a la proximidad de las mismas.

Técnica Bayesiana:

Se aplicó en forma secuencial y los resultados se muestran en la tabla 8.5.

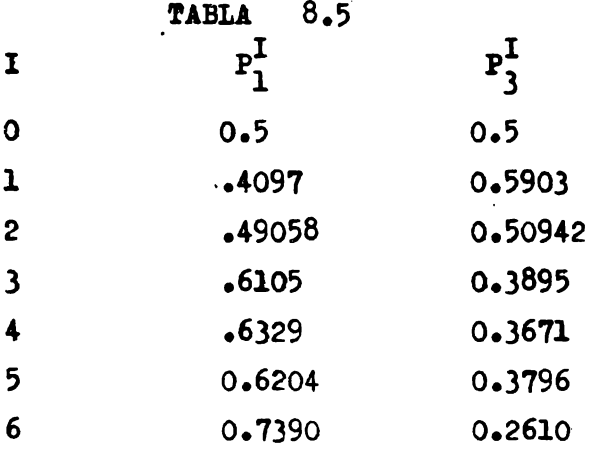

Se observa una marcada diferencia entre ambos modelos,

se rechazará el modelo **}a** y se aceptará el modelo l.

Los resultados presentados en las tablas 8.4 *1*  8.5 se encuentran graficados en las figuras 8.1 *1* 8.2 respectivamente.

El comportamiento observado en las **figuras** mencionadas,son típicas 1e la aplicación de la técnica Bayesiana cuando alguno de los modelos representa mejor a los datos experimentales. **La figura** 8.2 pone de manifiesto la **gran** correlaci6n existente en los datos experimentales. Ex conclusión : Para hacer una discriminación de modelos useee la técnica Bayesiana,funciona mejor que las otras técnicas en un proceso di<u>s</u><br>criminatorio,además, los resultados que se or<u>i</u> - **ginan** representan un peso probabilístico de **la**  aceptación de un determinado modelo sobre su **rival.** 

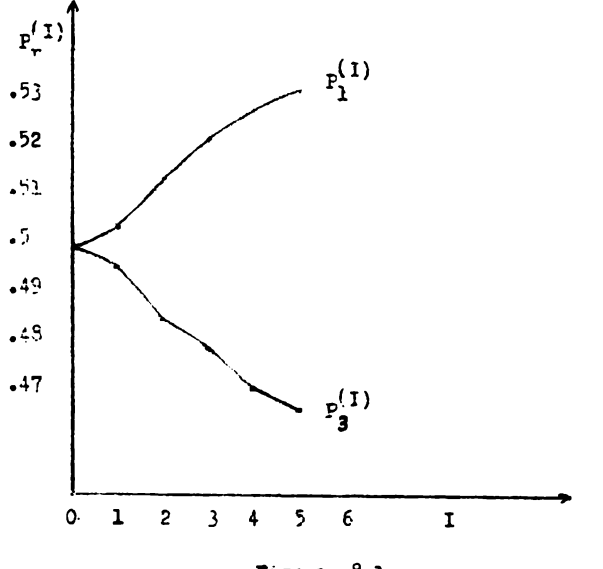

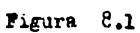

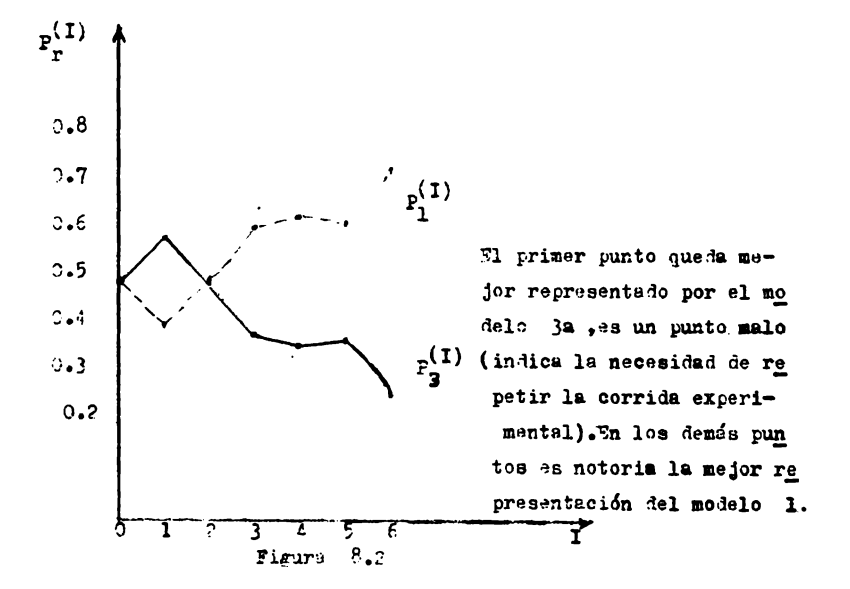

\$Ş

### CAPITULO IX

DETERMINACION DE PACTORES DE FRECUENCIA Y ENERGIAS DE ACTIVACION EN EL MODELO DE A-**BRHENTIS:** 

9.1. - Tratamiento isotérmico: Lo que finalmente interesa al estimar los parámetros en un modelo de velocidad de re aeción, es estimar las Energías de Activación y los Factores de Frecuencia de la ley de Arrhenius, para poder expresar los pará metros en función exclusiva de la temperatura y obtener de esta manera un modelo el cual sea función explícita de las variables independientes del proceso.

La expresión de Arrhenius para el parámetro  $k_i$   $(i = 1, ..., n)$  es :

$$
k_{i} = A_{i} \operatorname{Exp}(-B_{i} / RT) \qquad \dots 9.1
$$

en donde A, es el factor de frecuencia, Ei la Energía de Activación, R la Constante general de los gases, T la temperatura.

La expresión (9.1) en forma logarítmica será :

 $\text{Ln}(k_i) = \text{Ln}(A_i) - \frac{B_i}{RT}$  ....(9.2) representando a una línea recta en función del recíproco de la temperatura, cuya pendiente es -  $(E_i / R)$  y su intersección al origen es  $Ln(A_1)$ .

Lo anterior genera una técnica de dos pasos para la evaluación le estas propiedades:

- 1).- Estimación de los parámetros para todos los conjuntos de datos isotérmicos.Este tipo de estimación es para un modelo isotérmico, ya que, se estiman directamen te los parámetros en cada conjunto de da tos a una misma temperatura.
- 2).- Determinación de  $A_i$  y  $\Sigma_i$  de la expresión 9.2. Empleando cada valor de k, obtenido en cada temperatura, se efectua un enálisis de regresión lineal, o bién, se grafican los valores de  $Ln(k_i)$  contra  $1/T$   $y$  se aproximan los puntos a la mejor recta posible, Ia pendiente de la misma permitirá eva luar E, , la intersección al origen determinará el valor de A, .

Este procedimiento es el que comúnmente se ha seguido y ha dado resultados aceptados como bue nos.

### 9.2.- Tratamiento no isotérmico:

En el eapítulo 5, se hizo un análisis inde pendiente para todos los grupos de datos experimentales generados en eada temperatura(datos isotérmicos), por lo que, los va lores estimados de los parámetros, probablemente sean mejorados si se analizan di chos datos conjuntamente; esto se logra in troduciendo directamente el efecto de  $\mathbf{a}$ temperatura en el modelo de velocidad de reacción.

Si en el modelo 2.1, se substituyen los pa ranetros por sus expresiones correspon dientes de Arrhenius (ec. 9.1).se obtendrá un modelo más complejo en el cual, la función del numerador y la del denominador serán sumas de términos exponenciales.esto aumenta el caracter no lineal en el modelo.complicandose el proceso de es timación de parámetros; pero directamente se estarán evaluando las energías de activación y los factores de frecuencia en um sólo paso.

La misma complejidad del modelo indica que será más restrictiva la convergencia de ca da técnica de estimación de parámetros por 102

lo que es fundamental la buena selección del punto de arranque.

Se aplicaron las técnicas de estimación de parámetros a modelos no isotérmicos presen tandose en general, el problema de que  $e<sub>1</sub>$ valor numérico de alguno de los términos exponenciales crece demasiado; para evitar dicho problema, se hizo un cambio a la expresión le Arrhenius (ec. 9.1) en la forma signiente (ref. 34):

$$
k_{i} = A_{i} \operatorname{Exp}(-\frac{E_{i}}{R} \left( \frac{1}{T} - \frac{1}{T} \cdot \frac{1}{T} \right)) ... 9.3
$$
  

$$
k_{i} = A_{i} \operatorname{Exp}(-E_{i}/R\overline{T}) \operatorname{Exp}(-\frac{E_{i}}{R} \left( \frac{1}{T} - \frac{1}{T} \right)) ... 9.4
$$
  

$$
k_{i} = A_{i} \operatorname{Exp}(-\frac{E_{i}}{R} \left( \frac{1}{T} - \frac{1}{T} \right)) ... 9.5
$$

en donde: T es la temperatura promedio de la corridas experimentales;  $A_i^* = A_i Ex_p(-E_i/RT)$ . Expresando a cada parámetro como en la ecuación (9.5). las técnicas le estimación dieron resultados, pero aún resalta el hecho de la e lección del punto de arranque, siendo este un problema bastante complejo.

9.3.- Comparación de los procedimientos Isotérmico y no Isotérmico:

Para realizar esta comparación, se utilizaron los datos del sistema Buteno-Isobuteno y el modelo 1 de la sección 5.4, para  $300^{\circ}$ C y 365°C; en el caso no isotérmico, se usó la técnica de la Espiral.

9.3.1. - Procedimiento isotérmico:

Modelo :

\n
$$
r = k(p_a - p_b / Keq.)/(1 + k_b p_b)
$$
\nde la estinación de parámetros(sec. 5.4.1)

\nse obtuvo:

\n
$$
p = 0.0060019
$$
\n
$$
k_b = 0.27247
$$
\npara 
$$
T = 365^{\circ}
$$

\n
$$
k = 0.012018
$$
\n
$$
k = 0.73606
$$
\na los dos valores de k (a 300°C y a 365°C )

\ny a los dos valores de k<sub>b</sub>, se les aplicó la ec-  
cuación 9.2 en cada caso respectivamente, los  
resultados fueron los siguientes:

\n
$$
A = 5.48136
$$
\n
$$
E = 7.763978
$$
\n
$$
A_b = 4707.3896
$$
\n
$$
E_b = 11.11246
$$

 $\lambda$ 

$$
para \t k = A Exp(-E/RT) \t y \t k_b = A_b Exp(E_b / RT)
$$

9.3.2. - Procedimiento no isotérmico a

Modelo:

$$
r = A' \operatorname{Exp}\left(-\frac{E}{R}(\frac{1}{T} - \frac{1}{T}))\left(p_a - p_b / \operatorname{Reg.})\right/ (1 + A_b' \operatorname{Exp}\left(-\frac{E_b}{R}(\frac{1}{T} - \frac{1}{T}))\right)
$$

Se aplicó la técnica de la Estiral con diferentes puntos de arranques y los resultados se presentan en la siguiente tabla, indicando el punto de arran que y el punto obtenido:

TABLA 9.3.1

| <b>CASO</b>             | $\mathbf{A}$ | B                      | $A_b$   | $E_{\rm b}$              | $PI$ (summe re-<br>siduel) |
|-------------------------|--------------|------------------------|---------|--------------------------|----------------------------|
| $\mathbf{r}$            |              |                        |         |                          |                            |
| INICIAL                 | 100.         | 100.                   | 100.    | 100.                     | $0.18436x10^{9}$           |
| <b>OBTENIDO</b>         | 0.0022       | 48.                    | 200.04  | 200.                     | $0.2534 \times 10^{-3}$    |
| $\overline{c}$          |              |                        |         |                          |                            |
| INICIAL                 | 0.006        | 0.24                   | 100.    | 100.                     | $0.11289 \text{x} 10^{-3}$ |
| <b>OBTENIDO</b>         | 0.0070486    | 12.946                 | 117.91  | 117.91                   | $2.2185 \times 10^{-4}$    |
| $\overline{\mathbf{3}}$ |              |                        |         |                          |                            |
| INICIAL                 | ٥.           | $\mathbf{o}_{\bullet}$ | ο.      | $\mathfrak{o}_{\bullet}$ | $0.66385x10^{-3}$          |
| <b>OBTENIDO</b>         | 0.014757     | 0.78214                | 0.78214 | 0.76738                  | $0.3574$ $\lambda10^{-3}$  |

 $\mathbb{Z}^{N^{\mathsf{m}}}$
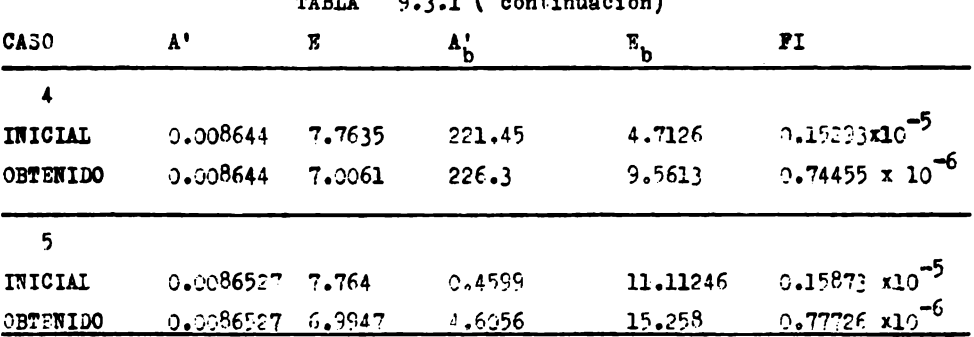

TARTA Q 2 1 (continuosión)

En el caso 5, el punto de arrenque fué generado por los resultados de la sección 9.3.1; en el caso 4, se hizo uso exclusivamente de los resultados de AyE de la misma sección,  $A^{\dagger}{}_{h}$  y  $E_{h}$  fueron escogidos arbitrariamente,

La suma residual "e coadrados obtenida por el grocedi miento de la sección 9.3.1, se disminuyó a la mitad mediante este procedimiento no isotérmico, pero esto se legró haciendo uso de los resultados previos de la sección unterior ( análisis isotármico).

Como conclusión, se puede mencionar, que es recomendable el análisis no isotérmico en la estimación de pa-

106

rámetros de los modelos de sistemas reaccionantes catalíticos no homogéneos, para éllo, se propone el siguiente proceso de cálculo:

1).- Estimación isotérmica de los parámetros 2).- Determinación de los valores de las energías de activación y de los factores de frecuen cia mediante la equación 9.2. 3).- Determinación de las energías de activación y de los factores de frecuencia para el mo delo no isotérmico, empleando la técnica de **a** 1

Espiral con puntos iniciales obtenidos del paso número 2.

En la siguiente tabla se presentan los resultados comparatívos entre el procedimiento isotérmico y el procedimiento no isotérmico efectuado mediante el proceso de cálculo propuesto (caso 5 de la tabla  $9.3.1$ ).

```
TABLA 9.3.2
```
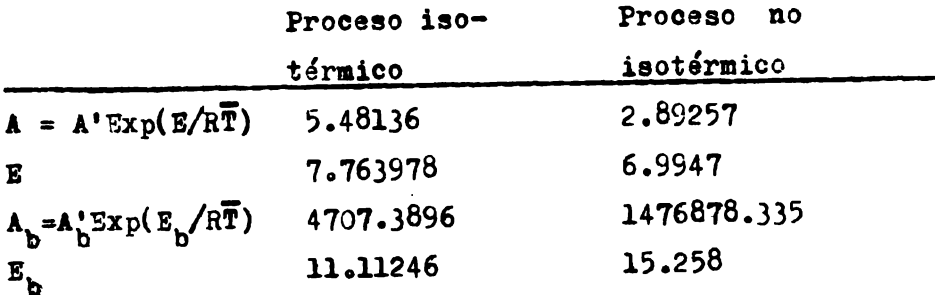

Si bién la suma residual de cuadrados obtenida por el procedimiento isotérmico, es el doble de la suma residual de cuadrados obte nida por el procedimiento no isotérmico, es importante notar el cambio en el valor de los parámetros, por lo que amerita realizar la estimación de los mismos por el proceso propuesto en esta sección.

 $1.32$ 

## **CAPITULO**  $\mathbf{x}$

Conclusiones:

Se observó el buen funcionamiento del método de la Espiral combinado con el de Búsqueda Directa para la Estimación de Parámetros y se recomienda, que se aplique en los problemas de estimación de parámetros para modelos eatalíticos no homogéneos.

Si el objetivo es obtener un modelo que se a juste a los datos para representarlos y  $n<sub>0</sub>$ para obtener una información del mecanismo de la reacción, entonces se le dará mayor peso al número de iteraciones empleadas en este proceso, sobre el valor de la función objetivo ob tenida; por lo cual, se trataría de obtener el valor estimado de los parámetros en un menor número de iteraciones posibles.quizá una técnica de ajuste lineal resolviese este pro blema.

Si el objetivo es obtener un modelo el cual dé la información necesaria acerca del mecanismo del sistema reaccionante, entonces el en foque de estimación de parámetros será.encontrar un valor lo más pequeño posible para la suma residual de cuadradositeniendo más peso en este caso el valor de la función objetivo

sobre el número de iteraciones: se observó en la sección 8.3 que por una diferencia muy pe queña en las sumas residuales de cuadrados, un modelo fué preferido sobre el otro, por 1ດ que existe el riesgo. de deshechar un modelo que represente mejor al mecanismo de un siste ma reaccionante.por no emplear un mayor número de iteraciones y encontrar un mejor valor de la función objetivo.

En general independientemente de cual sea el objetivo de la estimación de parámetros.será más exitoso el empleo de la técnica de la Es piral.en la cual por un menor número de iteraciones se obtendrá un mejor estimado de los parámetros que por cualquier otra técnica. Para el análisis mecanístico de un sistema reaccionante catalítico no homogéneo.se propone, emplear la técnica Búsqueda Directa-Es piral (6 análisis lineal-Espiral, si funciona) y a continuación hacer la discriminación  $\mathbf{a}$ modelos por la técnica Bayesiana. Si entre dos modelos no puede haber discriminación en el intervalo de datos experimentales de las variables independientes, es recomendable, hacer otras corridas experimentales afuera de este intervalo y en puntos tales que, dichos modelos presenten diferentes comportamientos (puntos determinados por análisis gráfico de los modelos).

Es muy recomendable realizar el proceso de estimación de parámetros hasta la etapa no isotérmica en la forma descrita en el Capí tulo 9, para obtener una información más aproximada a la realidad acerca del mecanis no de reacción; en esta etapa puede ser de gran ayuda el conocimiento de que las ener gías de activación, observadas en la mayoría de los casos, tienen un valor entre 5 y 100 Kcal/gmol.

## **BIBLIOGRAPIA**

- 1).- LEVENSPIEL O. CHEMICAL REACTION ENGINEERING 2a. Ed. 1972, John Wiley
- $2)$ . ARIS R. INTRODUCTION TO THE ANALYSIS OF CHEMICAL REACTORS.

Prentice  $-$  Hall 1965.

- 3).- STANLEY M. WALAS CINETICA DE REACCIONES QUIMICAS McGraw- Hill 1959
- $4$ ). SMITH  $J.M.$ CHEMICAL ENGINEERING KINETICS 2a. Ed. 1970, Me Graw- Hill
- $5$ ). WASAN M.T.

PARAMETRIC ESTIMATION

Me Graw-Hill 1970

 $6$ ).-JACOBY

OPTIMIZATION WITH NONLINEAR PROBLEMS 1972

7).- HIMMELBLAU DAVID M.

PROCESS ANALYSIS BY STATISTICAL METHODS John Wiley 1970

8).- CARNAHAN LUTHER APPLIED NUMERICAL METHODS John Wiley 1969

112

 $9$ ). SCHAUM

**RSTADISTICA** 

Me GRAW-HILL 1969

10).- VASANT R. CHOUDARY AND L.K DORAISVAMY I & EC PROCESS DESIGN AND DEVELOPMENT 14, 3, 227-234, 1975

11).- AYEN AND PETERS

I & EC PROCESS DESIGN AND DEVELOPMENT

1,3,204-207,1962

12).- A KINETIC STUDY OF THE CATALYTIC REAC-TION OF H<sub>2</sub>S AND SO<sub>2</sub> TO ELEMENTAL SUL FUR FUR.

I.G. DALLA LANA.D.E. Me GREGOR AND A.E.

CORMODE, University of Alberta, Canada(1972) 13). KABEL.R.L.. JOHANSON.L.N.?

A.I.Ch.E. J 8,621 1962

14). MEZAKI.REIJI

Ph.D.Thesis.Univ. of Wisconsin (1962)

15).- J.R.KITTRELL ,R.MEZAKI AND C.C. WATSON IEC : 57.12.19-27.1965

16).- J.R. KITTRELL

A.I.Ch.E. J : 11,6,1051-1057,1965

17).-LEON LAPIDUS AND T.I. PETERSON

A.I.Ch.E. J. : 11.5.891-897.1965

18).- BARD, Y. AND LAPIDUS, L.

CATALYSIS REVIEWS :2.67.1967

19).- BOX.G. E. PAND DRAPER

BIOMETRIKA : 52,355,1965.

20).- G.E. BLAU.R. R. KLIMPEL AND E.C. STEINER

Can. J. of Chemical Eng.: 50.399-409.1972 21).- R. HOOKE ANT T.A. JEEVES

J.ASSN.COMPT.MACH: 8,212,1961

22).-R. FLETCHER AND C.M. REEVES

COMPT. J. 7,149,1964

23).- MARQUARDT W. DONALD

J. SOC. INDUST. APPL. MATH. 11,2,431-439,1963 24).- D.R. POWELL AND J.R. MAC DONALD

COMPT. J. 15.2.148-154.1972

25).- A. MATTHEWS AND D.DAVIES COMPT. JOURNAL 14, 3, 293-294, 1971

26).-A. JONES

COMPT. JOURNAL 13.3.701-307.1970

 $27$ . - REILLY

CAN. J. CHEM. ENG. 48.168-173.1970

28).- THOMAS HSIANG AND PARK M. REILLY CAN. J. CHEM. ENG. 48,865-871,1971

29).- REILLY AND BLAU

CAN. J. CHEM. ENG. 52,289-298,1974 30).- TOHMAS G. HSIANG AND PARK REILLY

CAN.J. CHEM. ENG. 52,830-833, 1974

31).- R. MEZAKI AND J.R. KITTRELL

CAN. J. CHEM. ENG. 285-288.1966 32).- PAQUETE CIENTIFICO IMM

115

 $\sim$   $^{-1}$ 

 $33)$ . – L.H. HOSTEN

CES 29,11-H,2247-2252,1974

 $34$ ). - G.P. PROMENT

## AIChE JOURNAL 21, 6, 1041-1057, 1975

- 35).- J. KOWALIK AND M. R. OSBORNE METHODS FOR UNCONSTRAINED OFTIMIZATION PROBLEMS. Elsevier New York 1968
- 36).- GORDON S. G. BUVERIDGE and R. S. SCHECHTUR OPTIMIZATION: THEORY AND PRACTICE  $McGraw - Hill 1970.$